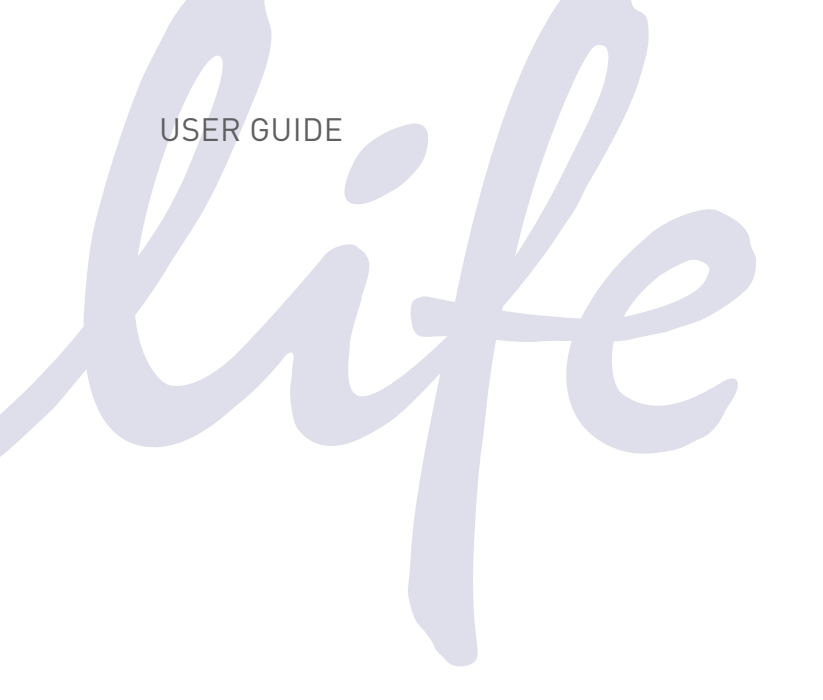

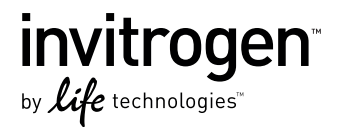

# Jump-In™ CHO-K1 Retargeting Kit

For targeted integration of your gene of interest in Jump-In™ CHO-K1 cells

Catalog Number A14148 Publication Part Number MAN0005450 Revision Date 12 October 2011

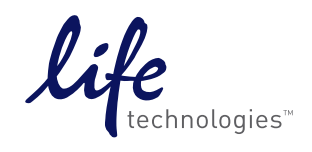

## Contents

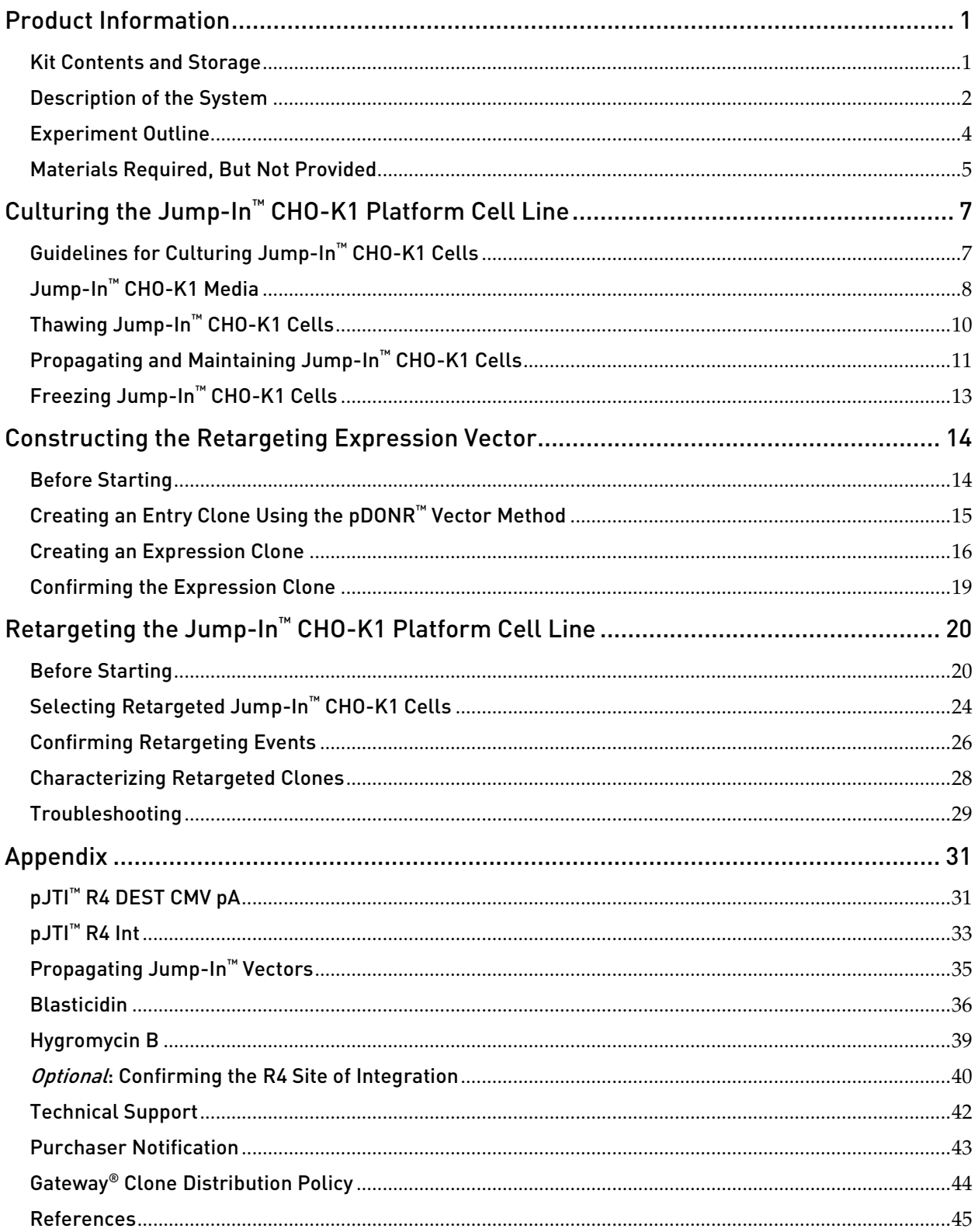

## Product Information

## <span id="page-2-1"></span><span id="page-2-0"></span>Kit Contents and Storage

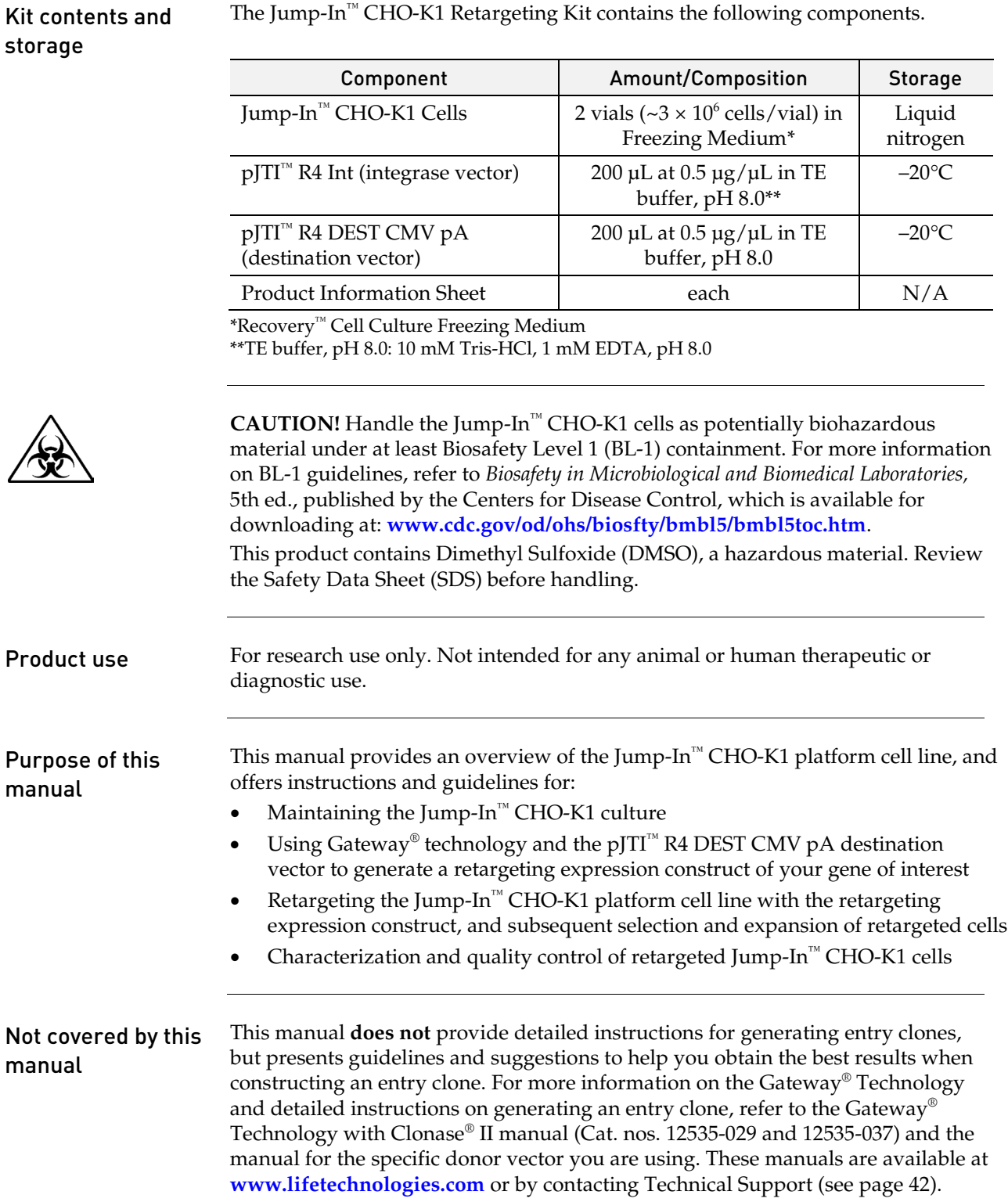

The Jump-In™ CHO-K1 Retargeting Kit contains the following components.

### <span id="page-3-0"></span>Description of the System

Overview of Jump-In™ technology

Jump-In<sup>™</sup> cell engineering is a novel gene targeting technology based on R4 integrase-mediated site-specific homologous recombination. This technology allows the targeted integration of genetic material into a specific pre-engineered site on a platform cell line (such as the Jump-In<sup>™</sup> CHO-K1 cell line) and reduces by design the effort required for the generation of stable cell lines compared to standard methods. Isogenic expression from a defined genomic locus provides the ideal solution for comparative analysis of gene families, isotypes, or orthologs.

Figure 1 Retargeting a Jump-In<sup>™</sup> parental cell line with your gene of interest (GOI)

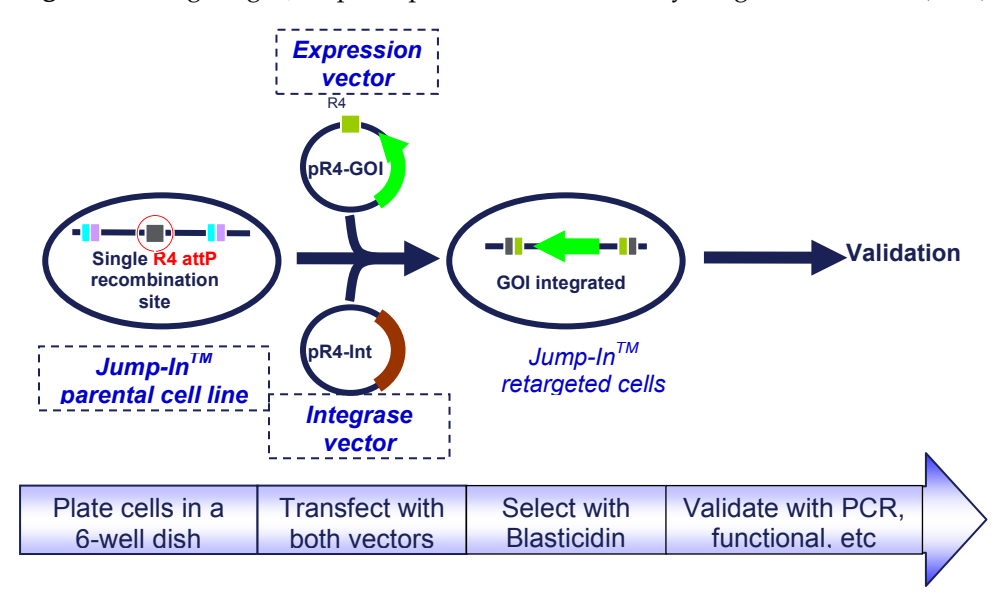

#### Jump-In™ CHO-K1 Cell Line

The Jump-In<sup>™</sup> CHO-K1 cells supplied with this kit were generated by genomic integration of an R4 acceptor site and a "promoterless" Blasticidin resistance gene (BSD) using the Jump-In™ Cell Engineering Technology. Positive clones containing stable genomic integrations were selected based on their newly acquired Hygromycin resistance, picked by single-cell sorting, and then tested to determine the number of R4 sites present in the host cell genome by Southern blot and copy number analysis. Clones with a single R4 integration site were validated for retargeting by transfection with the pJTI<sup>™</sup> R4 EXP CMV EmGFP pA (Cat. no. A14146) and JTI<sup>™</sup> R4 Int vectors (included in this kit), followed by antibiotic selection with Blasticidin for 2 to 3 weeks. Retargeting efficiency was determined by analysis of green fluorescent protein expression using flow cytometry.

For more information on the Jump-In™ Cell Engineering Technology, refer to our website (**[www.lifetechnologies.com\)](http://www.lifetechnologies.com/)** and the published literature (Thyagarajan *et al.*, 2008; Thyagarajan *et al.*, 2001).

## Description of the System, continued

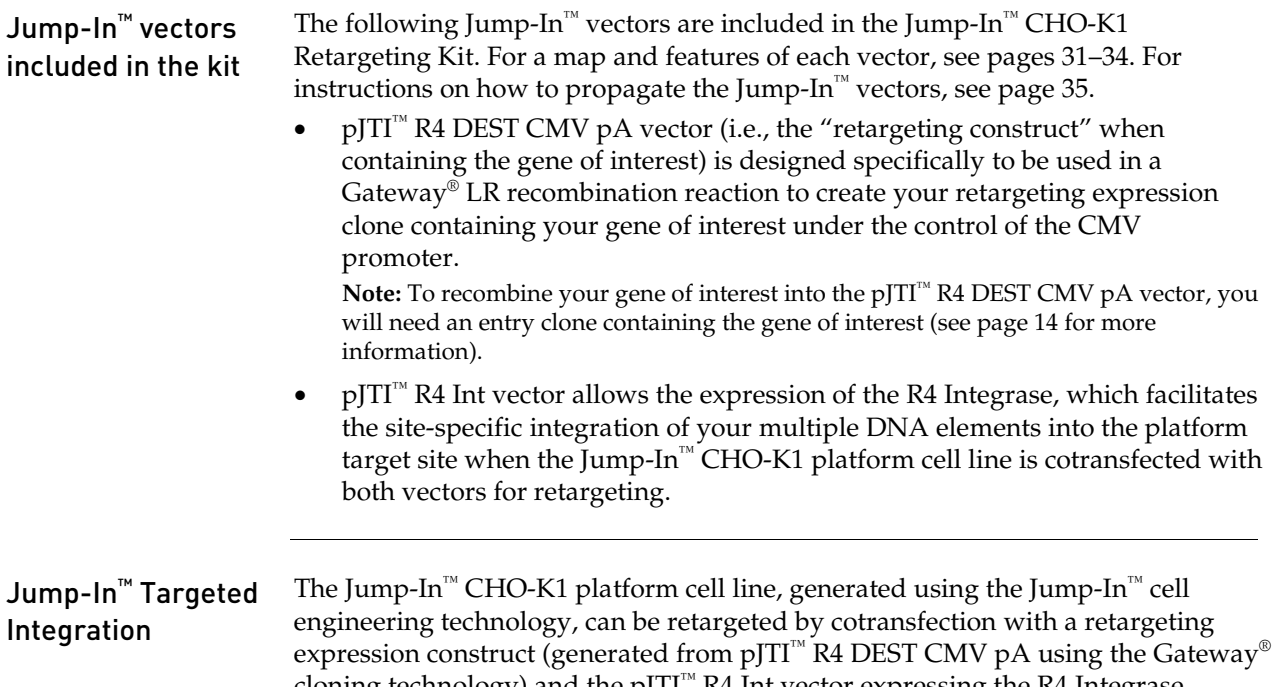

cloning technology) and the pJTI™ R4 Int vector expressing the R4 Integrase (Figure 2, below). During retargeting, the genetic elements of interest carried by the retargeting expression construct are site-specifically integrated into the genome of the platform cell line at the R4 *att*P target site. This integration event also positions the constitutive human EF1 $\alpha$  promoter upstream of the "promoterless" Blasticidin resistance gene, thus allowing the selection of successfully "retargeted" transformants using Blasticidin.

**Figure 2** Targeted integration of the gene of interest (GOI) and a promoter for Blasticidin (BSD).

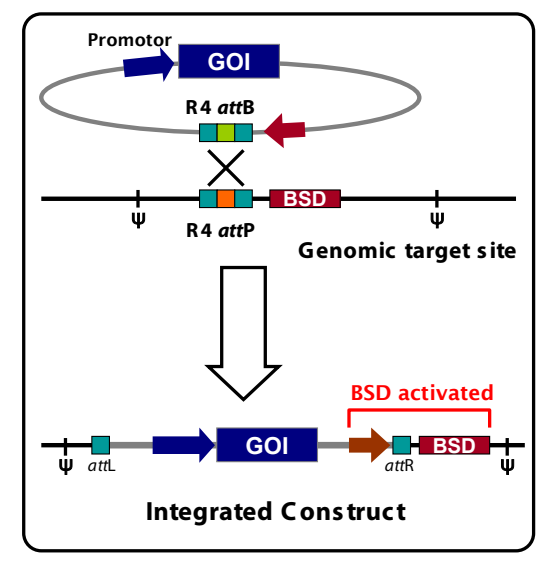

## <span id="page-5-0"></span>Experiment Outline

Workflow The table below describes the major steps required for retargeting the Jump-In™ CHO-K1 cell line.

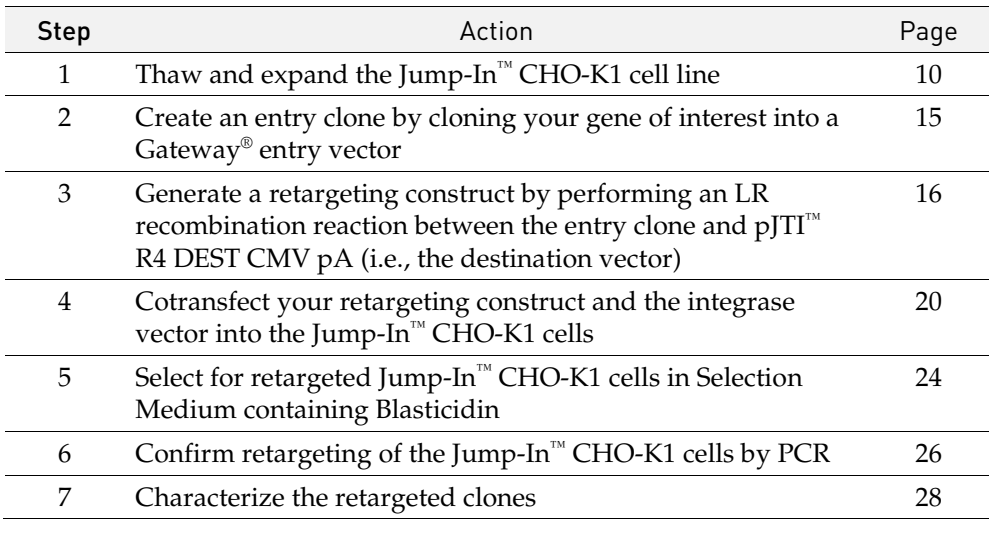

#### Experiment timeline

**Figure 3** Experiment timeline for retargeting the Jump-In™ CHO-K1 cell line. These timeline are provided as a guideline for experimental planning; actual timelines can vary based on the experimental conditions.

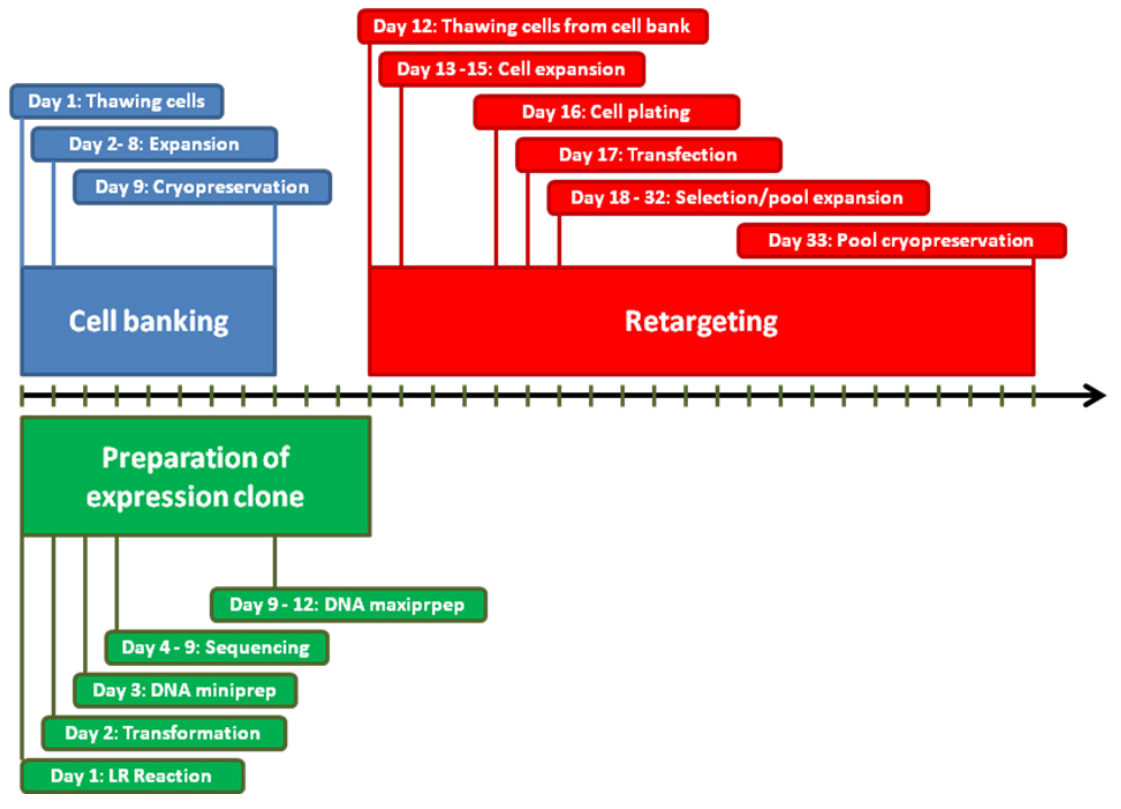

#### <span id="page-6-1"></span><span id="page-6-0"></span>Jump-In™ CHO-K1 culture

We recommend the following accessory products for culturing, passaging, and maintaining the Jump-In™ CHO-K1 platform line.

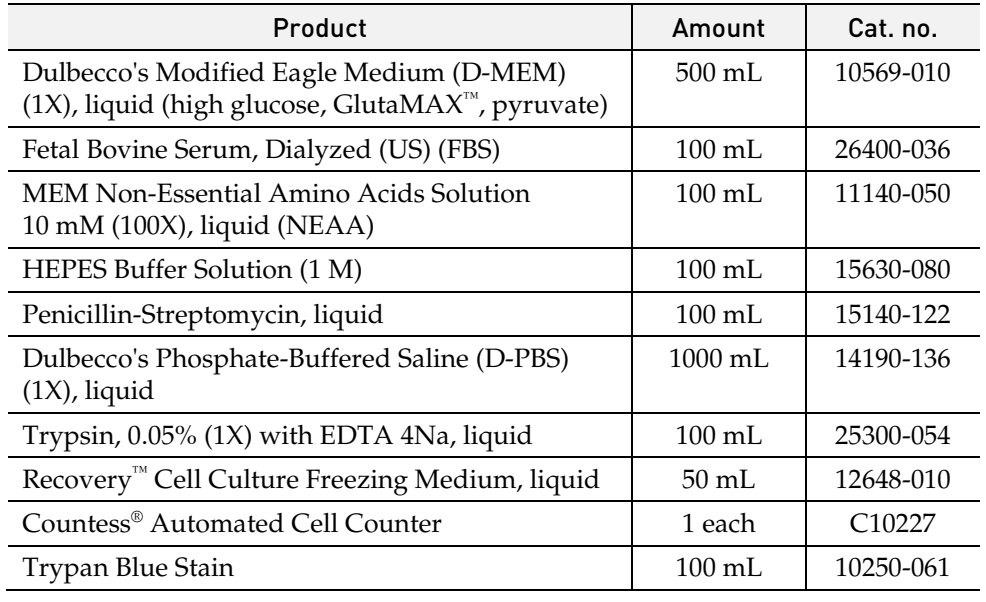

<span id="page-6-3"></span>Jump-In<sup>™</sup> vectors The table below lists ordering information for additional Jump-In™ retargeting vectors that can be used with the Jump-In™ CHO-K1 cell line including the GFP expression vector (positive control) and the N-terminal GFP-fusion expression destination vector.

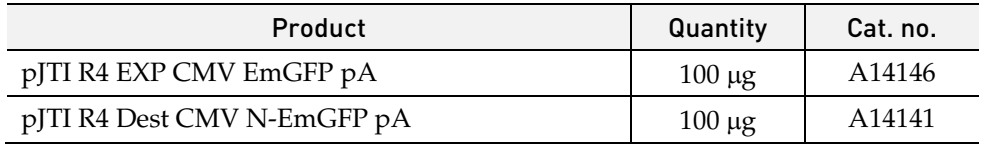

#### <span id="page-6-2"></span>Transfection and selection

The table below lists ordering information for the products we recommend for transfection and selection of the Jump-In™ CHO-K1 platform cell line.

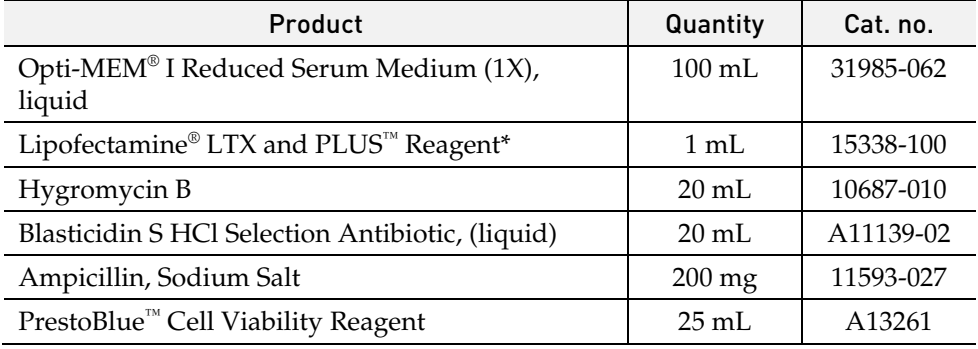

### Materials Required, But Not Provided, continued

Gateway<sup>®</sup> cloning The table below lists ordering information for the products required to perform the Gateway® cloning reaction necessary to create a retargeting expression vector.

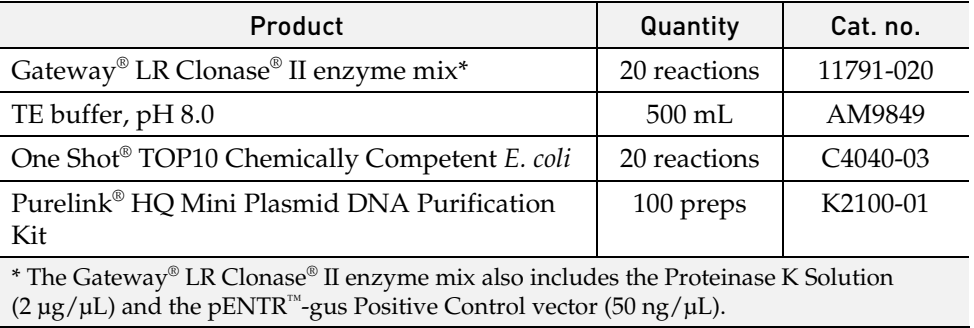

#### <span id="page-7-0"></span>Competent cells The table below lists ordering information about the competent *E. coli* cells that you can use to propagate vectors.

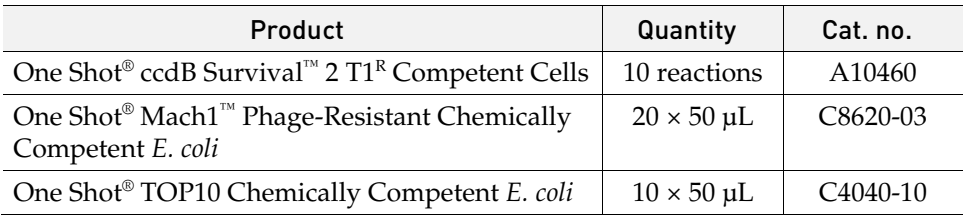

<span id="page-7-1"></span>PCR analysis The table below lists ordering information about the products we recommend for  ${\rm PCR}$  analysis of retargeted Jump-In™ CHO-K1 cells.

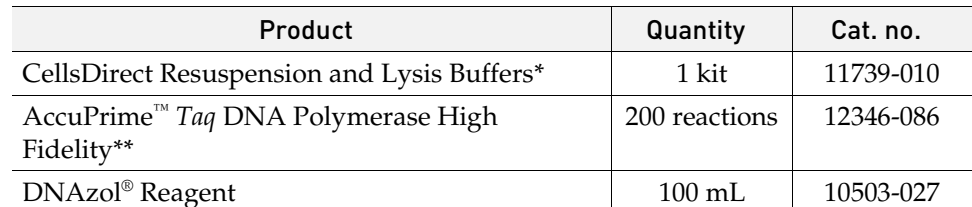

*\** The product includes 10 mL resuspension buffer and 1 mL lysis buffer.

\*\* The product includes the AccuPrime™ *Taq* DNA Polymerase High Fidelity enzyme (5 U/ $\mu L$ ), 10X AccuPrime™ PCR Buffer I, 10X AccuPrime™ PCR Buffer II, and MgSO<sub>4</sub> (50 mM).

# <span id="page-8-1"></span><span id="page-8-0"></span>Culturing the Jump-In™ CHO-K1 Platform Cell Line Guidelines for Culturing Jump-In™ CHO-K1 Cells

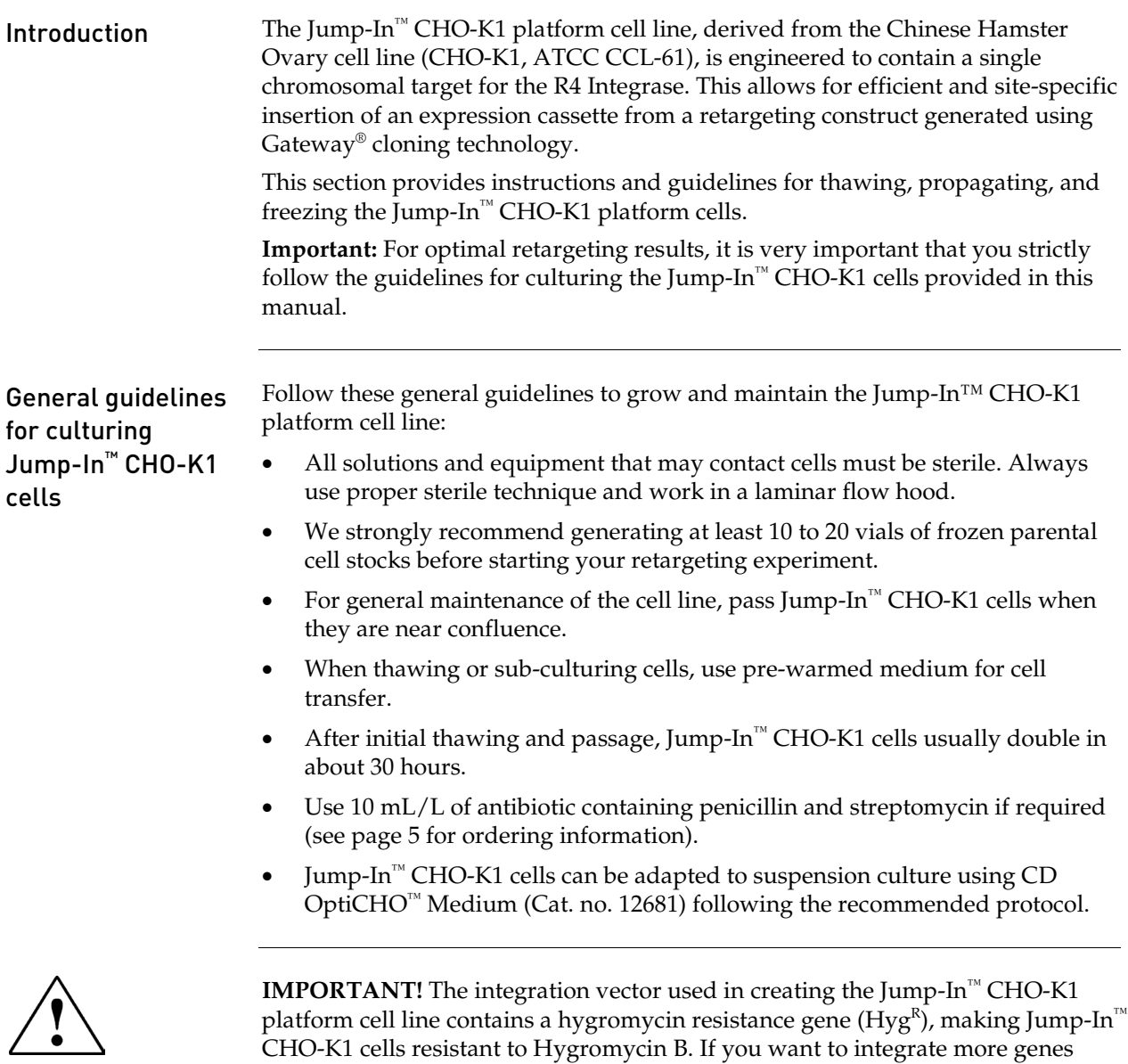

stably into this cell line, do **not** use Hygromycin B for selection for those genes.

#### <span id="page-9-1"></span><span id="page-9-0"></span>Jump-In™ CHO-K1 media compositions

The table below lists the compositions of the various media required for culturing and retargeting Jump-In™ CHO-K1 cells. Unless otherwise stated, we recommend that you equilibrate all media and solutions to 37°C for optimal performance before adding to cells. For any media substitution you make, we strongly recommend that you validate cell viability and performance first. See page [5](#page-6-1) for ordering information

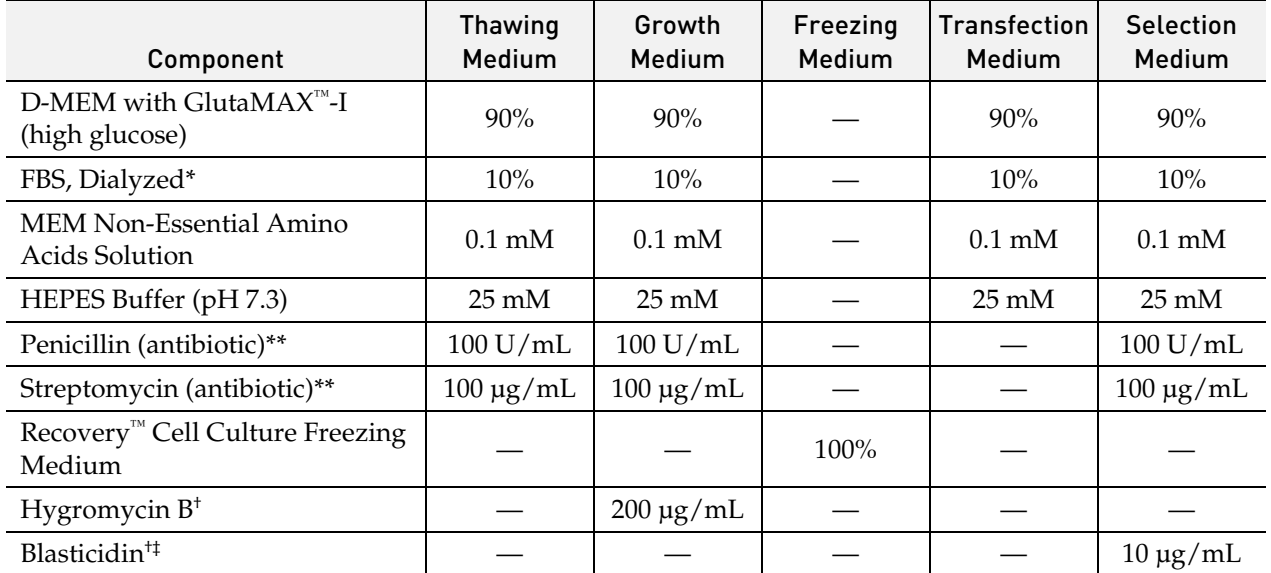

\* Do **not** substitute.

\*\* Available together as Penicillin-Streptomycin, liquid from Life Technologies.

† We recommend adding fresh selection antibiotics when the medium is added to the cells.

‡ Because the concentration of Blasticidin required for effective selection of retargeted cells might vary depending on the source or the lot of Blasticidin, we recommend that you establish the sensitivity of Jump-In<sup>™</sup> CHO-K1 cells to the Blasticidin lot used for selection before conducting retargeting experiments (see page [36\)](#page-37-1).

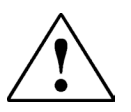

**IMPORTANT!** The CHO-K1 cell line requires proline for growth. The use of MEM Non-Essential Amino Acids Solution as a media supplement is therefore critical for the cultivation of CHO-K1 cells.

## Jump-In™ CHO-K1 Media, continued

Volumes required for preparing Jump-In™ CHO-K1 media

The table below provides an example for the volumes required to prepare the media as outlined in the media composition table on page [8.](#page-9-1) 

**Note that the volumes provided in the table below is accurate only for Life Technologies products listed on page [5](#page-6-1)**.

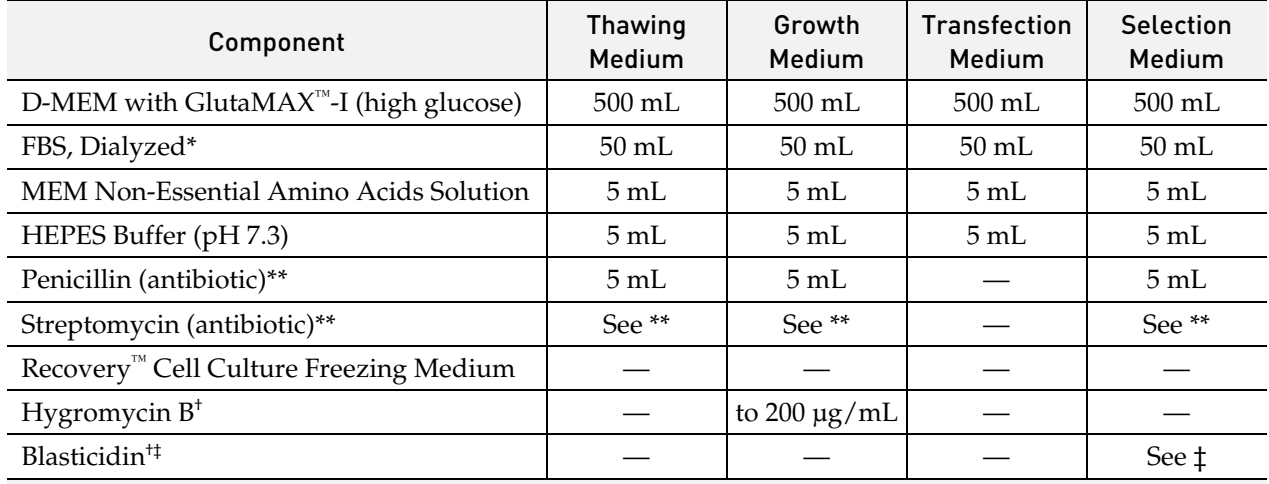

\* Do not substitute.

\*\* Available together as Penicillin-Streptomycin, liquid from Life Technologies.

† We recommend adding fresh selection antibiotics when the medium is added to the cells.

‡ Because the concentration of Blasticidin required for effective selection of retargeted cells might vary depending on the source or the lot of Blasticidin, we recommend that you establish the sensitivity of Jump-In™ CHO-K1 cells to the Blasticidin lot used for selection before conducting retargeting experiments (see page [36\)](#page-37-1).

# <span id="page-11-0"></span>Thawing Jump-In™ CHO-K1 Cells

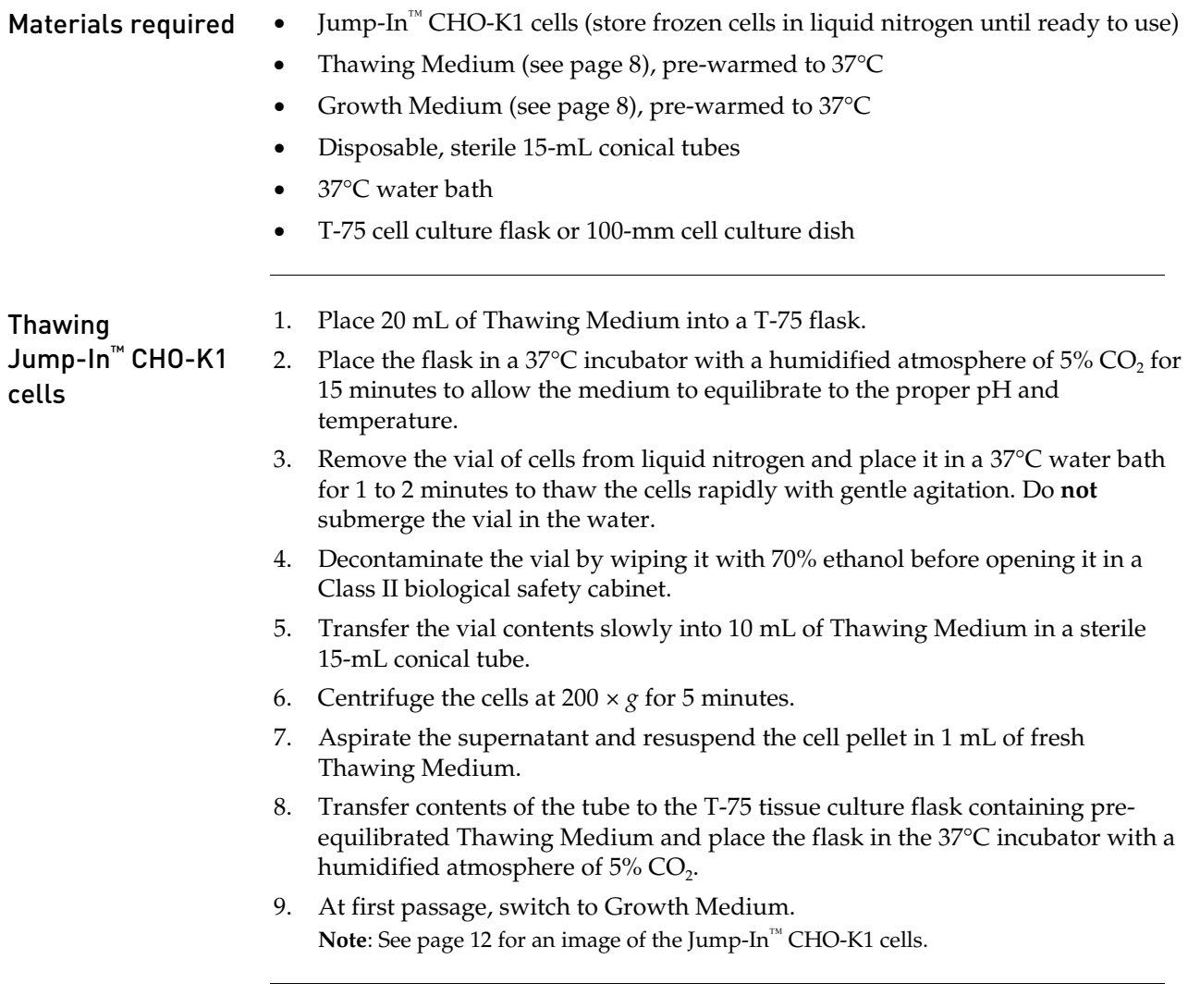

# <span id="page-12-0"></span>Propagating and Maintaining Jump-In™ CHO-K1 Cells

<span id="page-12-1"></span>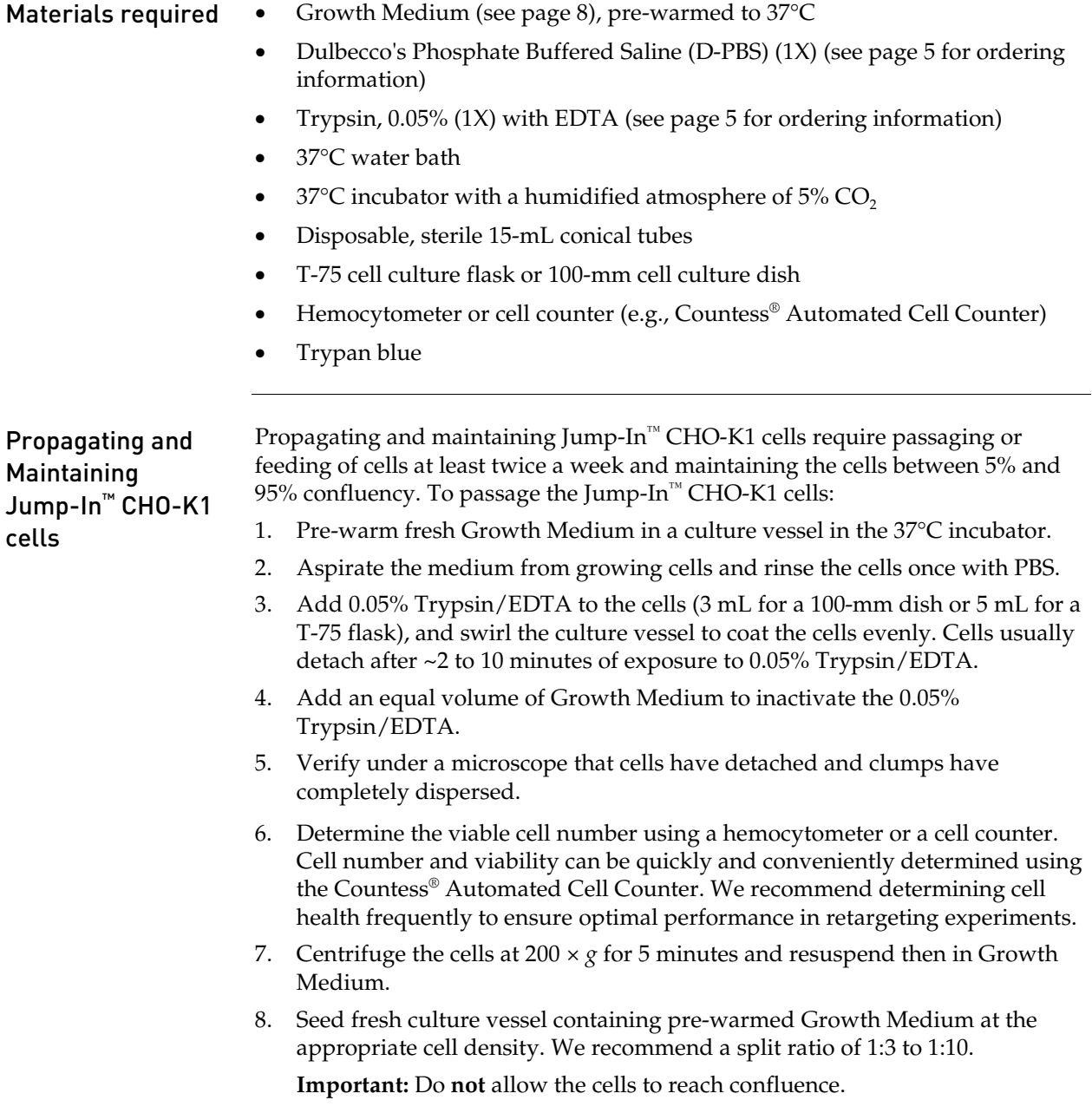

## Propagating and Maintaining Jump-In™ CHO-K1 Cells, continued

<span id="page-13-0"></span>Morphology of Jump-In™ CHO-K1 cells

**Figure 4** Typical morphology of proliferating Jump-In™ CHO-K1 cells.

# <span id="page-14-0"></span>Freezing Jump-In™ CHO-K1 Cells

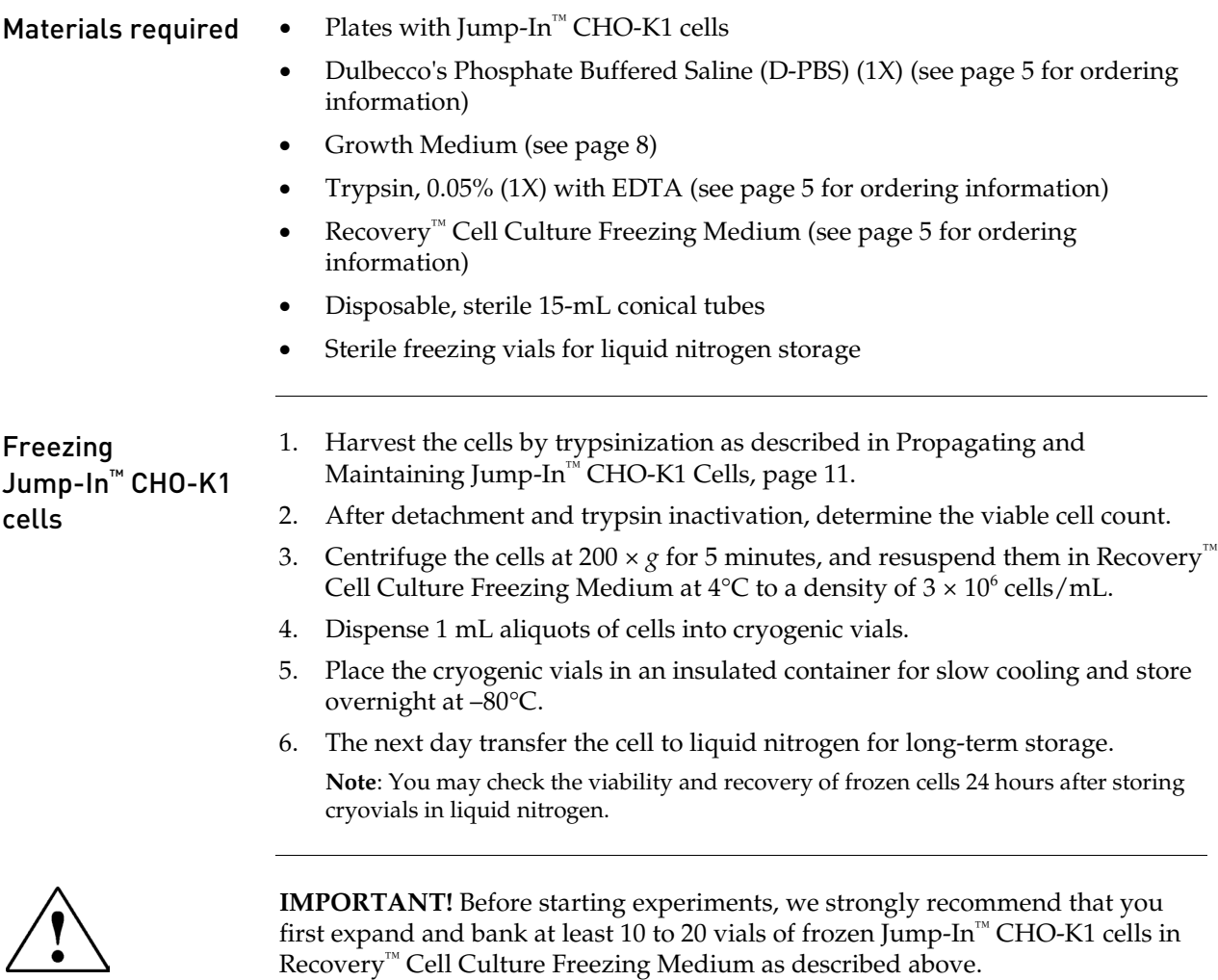

# Constructing the Retargeting Expression Vector

## <span id="page-15-1"></span><span id="page-15-0"></span>Before Starting

<span id="page-15-2"></span>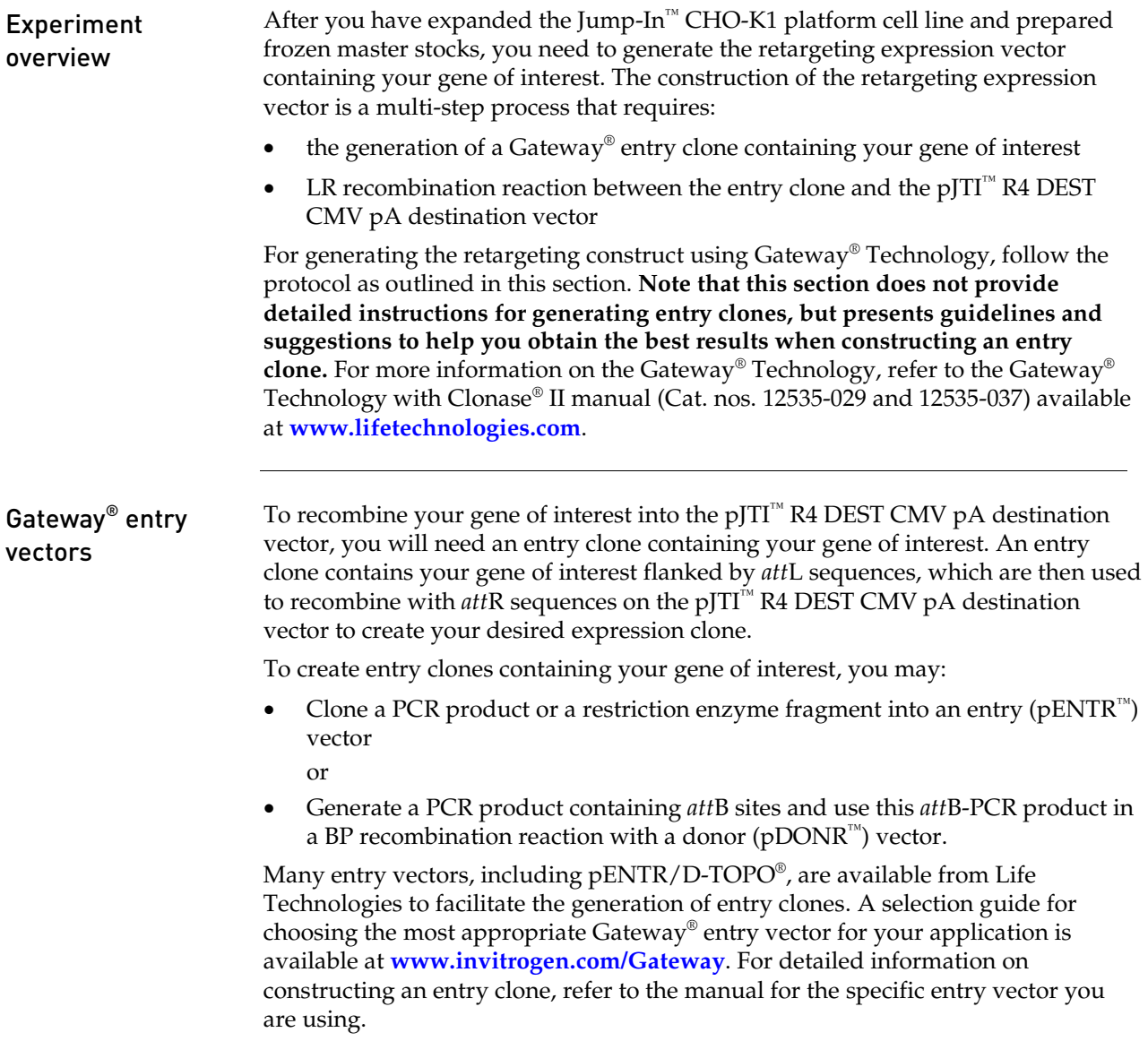

# <span id="page-16-0"></span>Creating an Entry Clone Using the pDONR™ Vector Method

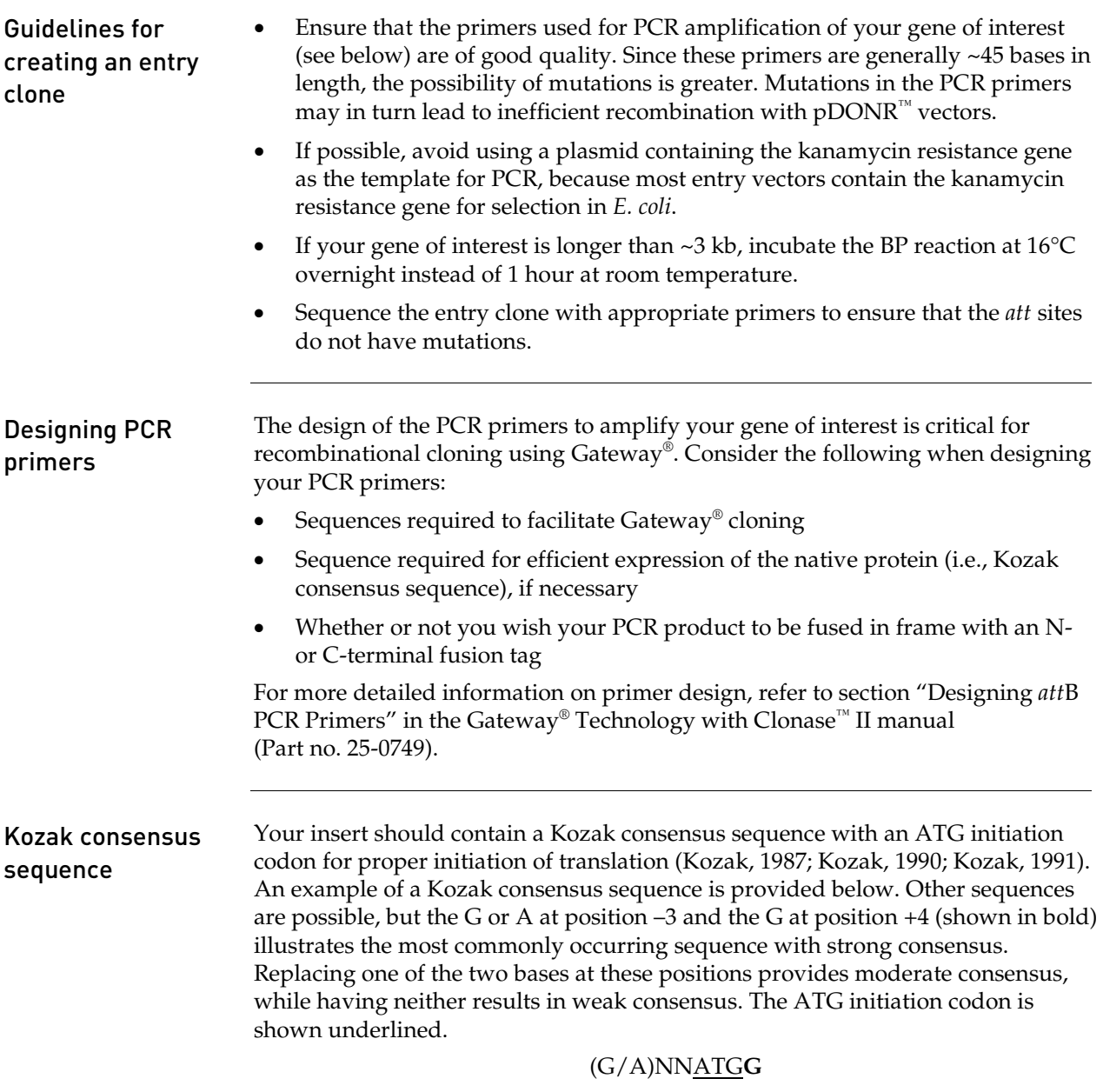

# <span id="page-17-0"></span>Creating an Expression Clone

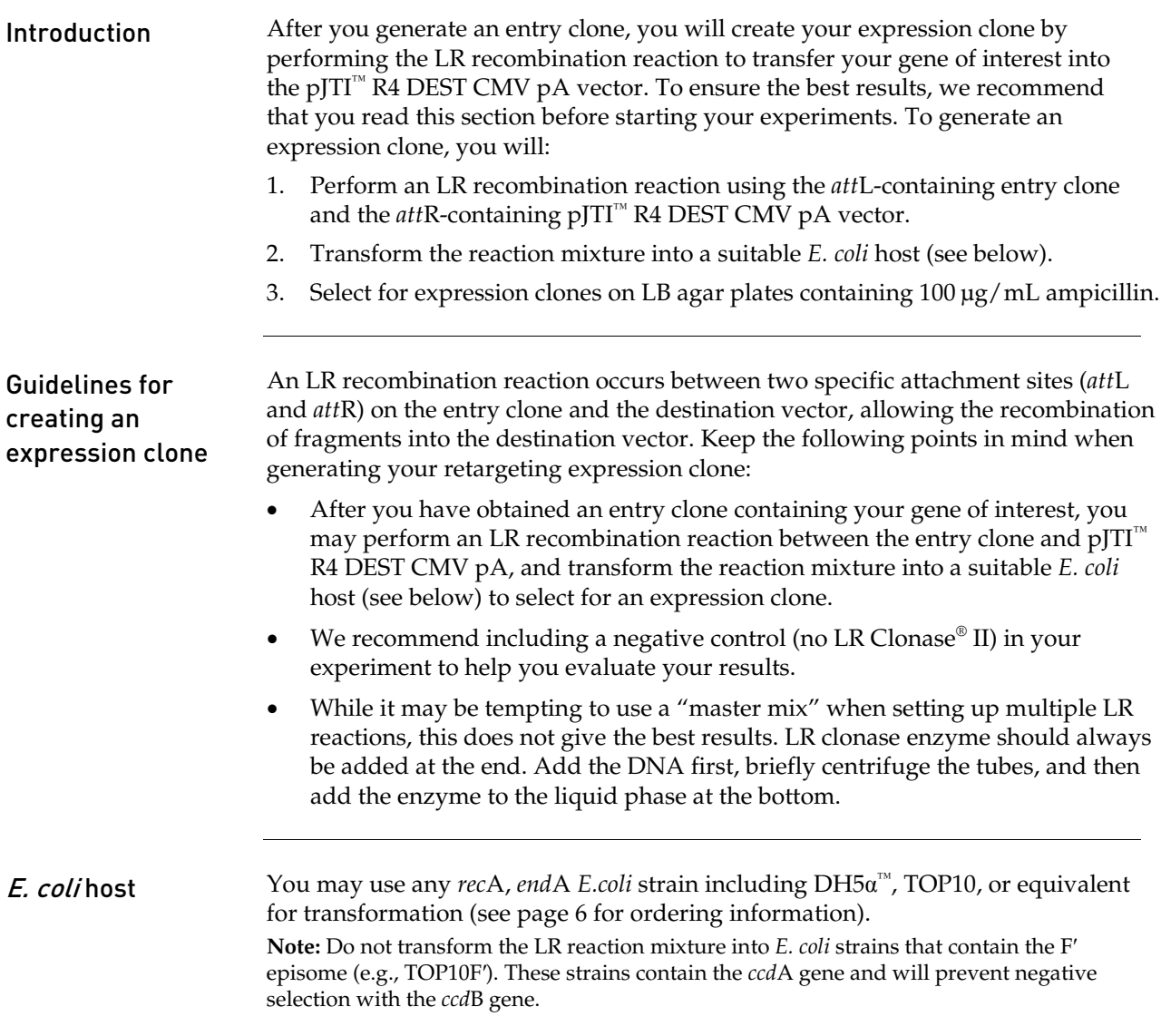

# Creating an Expression Clone, continued

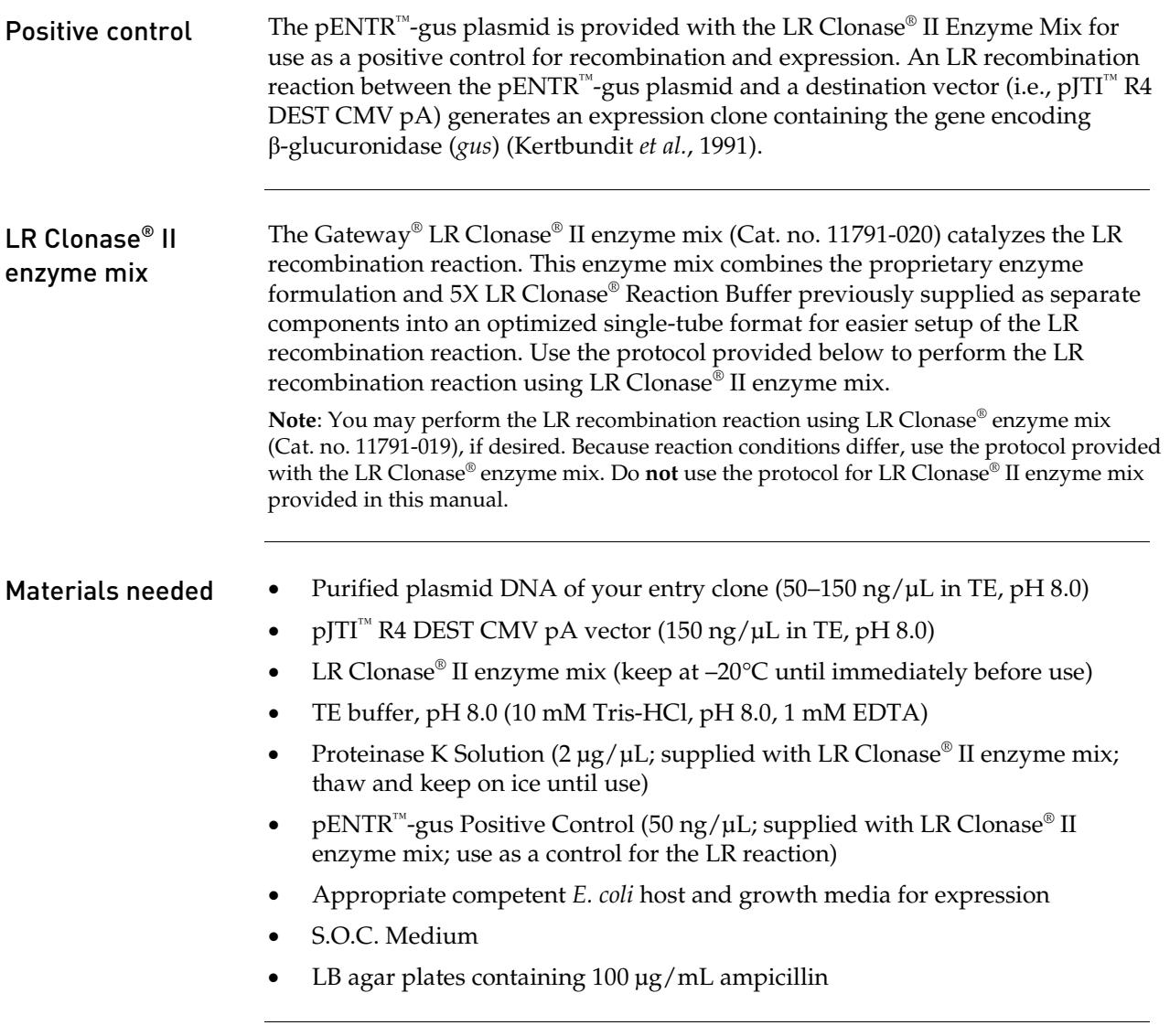

### Creating an Expression Clone, continued

#### LR recombination reaction protocol

Follow this procedure to perform the LR reaction between your entry clone and the pJ $TT^M$  R4 DEST CMV pA destination vector. To include a negative control, set up a second sample reaction, but omit the LR Clonase® II enzyme mix.

1. Add the following components to 1.5 mL microcentrifuge tubes at room temperature and mix.

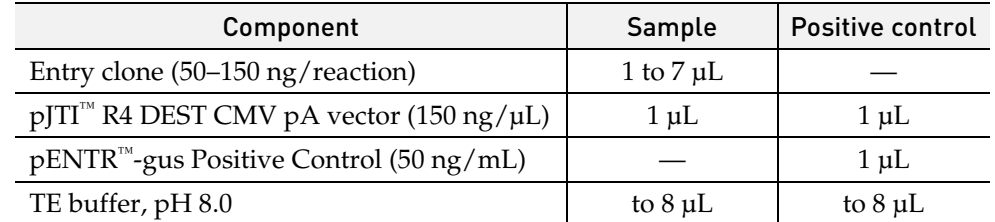

- 2. Remove the LR Clonase<sup>®</sup> II enzyme mix from  $-20^{\circ}$ C and thaw on ice  $(-2$  minutes).
- 3. Mix the LR Clonase® II enzyme mix by vortexing it briefly twice (2 seconds each time).
- 4. To each sample above, add 2  $\mu$ L of LR Clonase<sup>®</sup> II enzyme mix. Mix well by pipetting up and down. Return the LR Clonase<sup>®</sup> II enzyme mix to  $-20^{\circ}$ C immediately after use.
- 5. Incubate the reaction mixtures at 25°C for 1 hour. **Note:** Extending the incubation time to 18 hours typically yields more colonies.
- 6. Add 1 µL of the Proteinase K Solution to each reaction mixture and incubate for 10 minutes at 37°C. **Note:** You may store the LR reaction at –20°C for up to 1 week before performing the transformation, if desired.
- 7. Transform 1 µL of the LR recombination reaction into a suitable *E. coli* host following the manufacturer's instructions and select for expression clones.

What you should see If you have used *E. coli* cells with a transformation efficiency of  $\geq 1 \times 10^8$  cfu/µg, and transformed and plated the entire reaction, the LR reaction should give >5,000 colonies. Note that the colony number can also depend on the insert size and toxicity of the gene of interest. Larger inserts often result in fewer colonies. Incubation and culture growth at 30°C may also be necessary if the insert is abnormally large or toxic to *E. coli*.

# <span id="page-20-0"></span>Confirming the Expression Clone

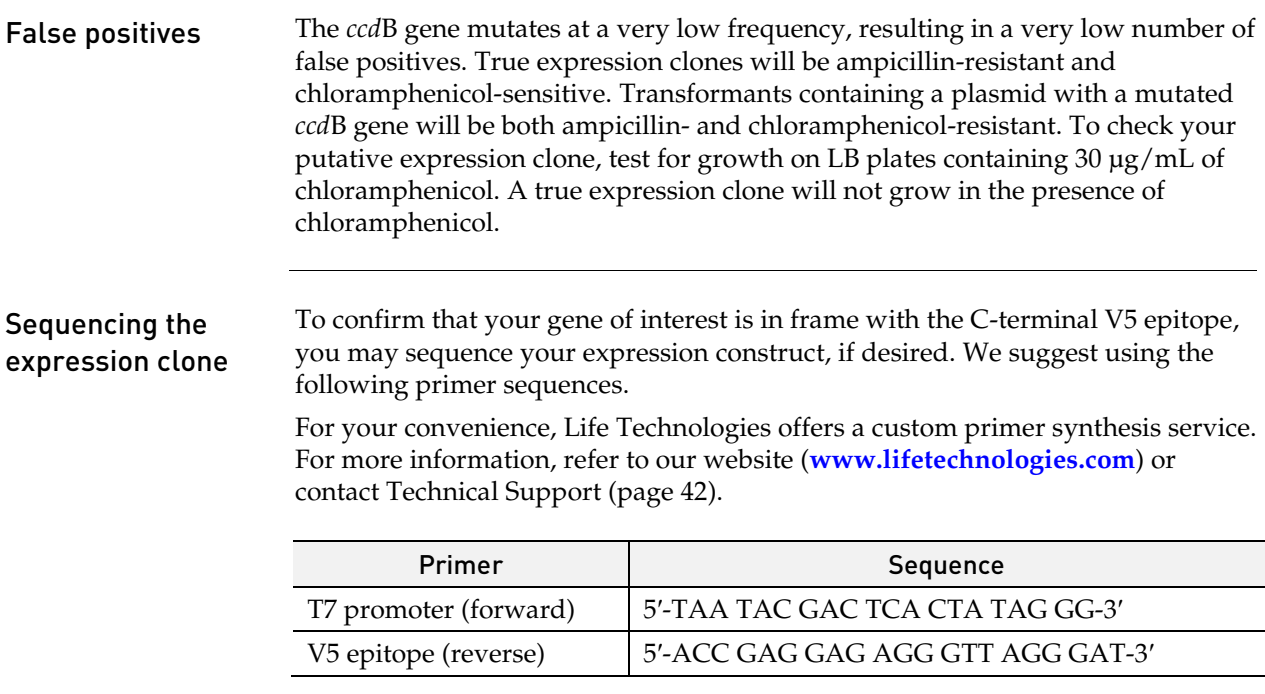

<span id="page-21-1"></span><span id="page-21-0"></span>Retargeting the Jump-In™ CHO-K1 Platform Cell Line Before Starting

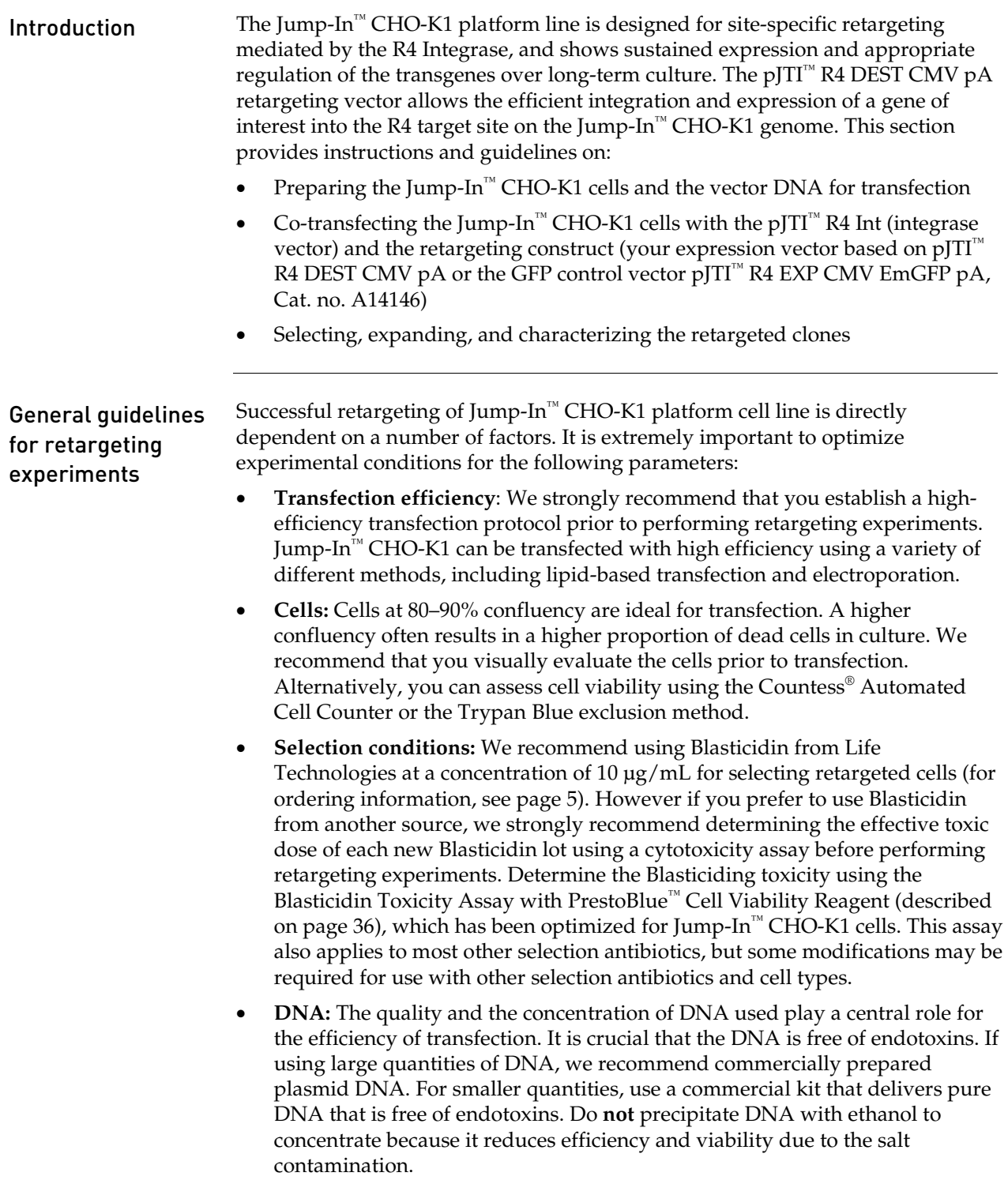

# Transfecting Jump-In™ CHO-K1 Cells

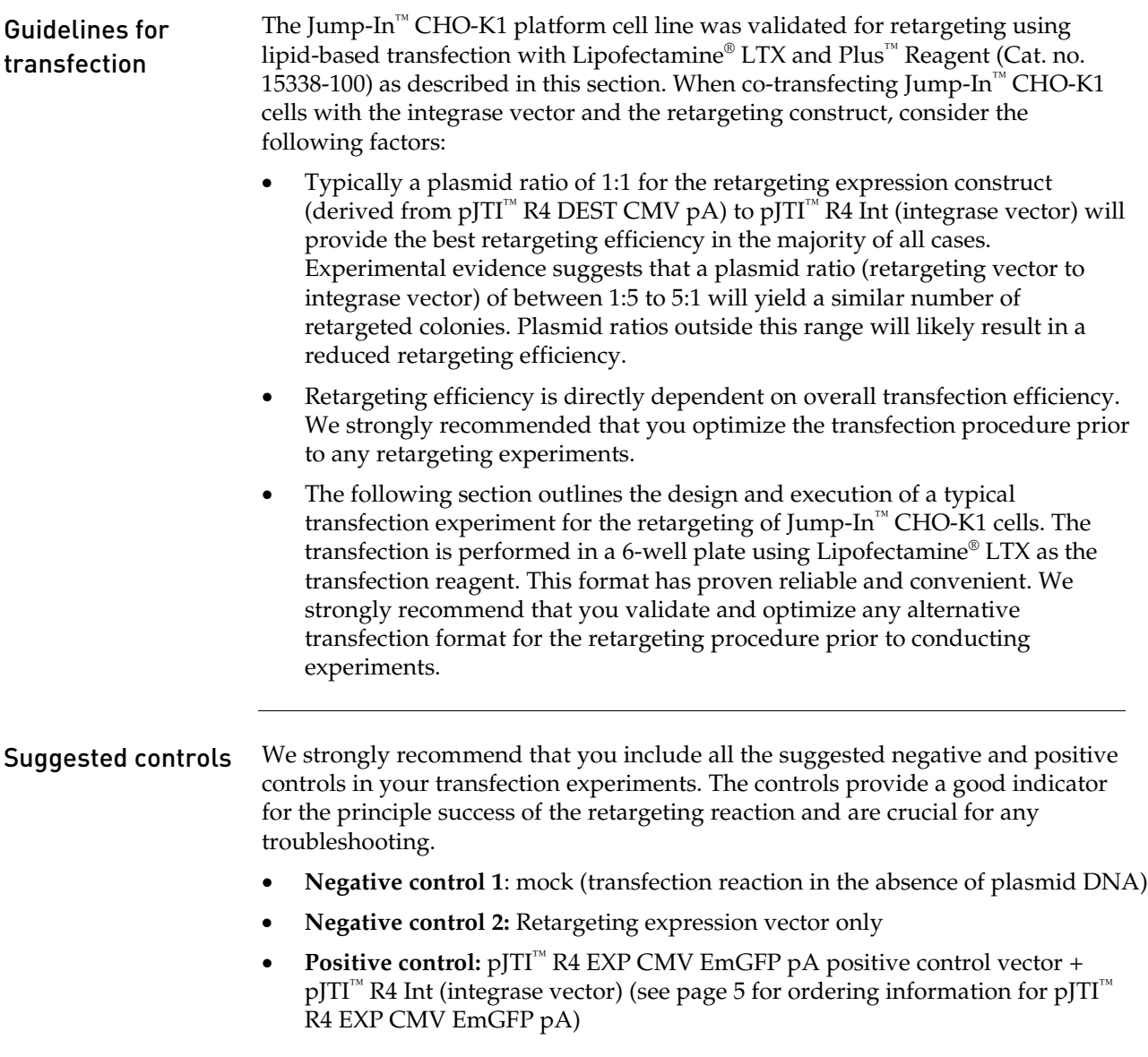

# Transfecting Jump-In™ CHO-K1 Cells, continued

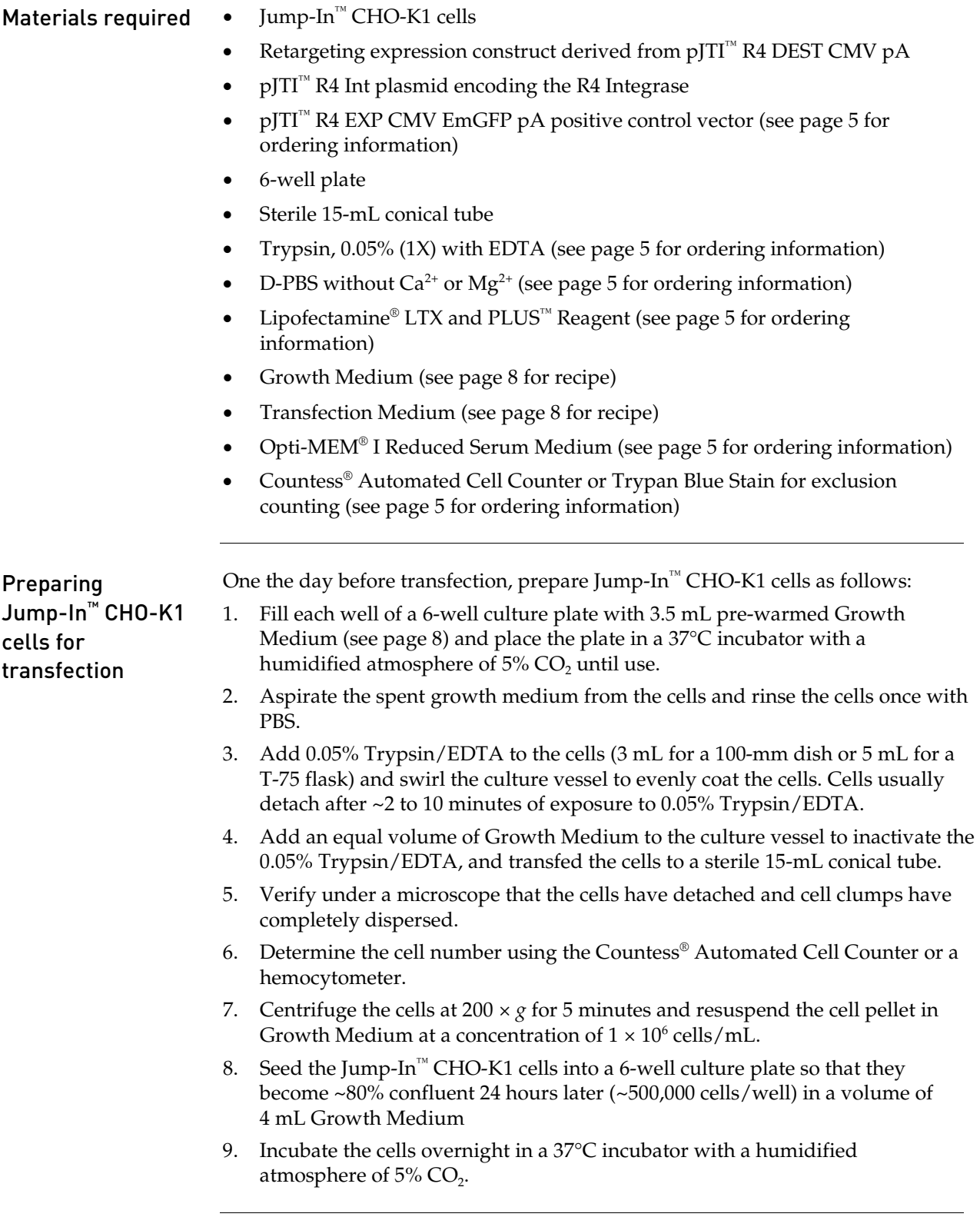

## Transfecting Jump-In™ CHO-K1 Cells, continued

<span id="page-24-0"></span>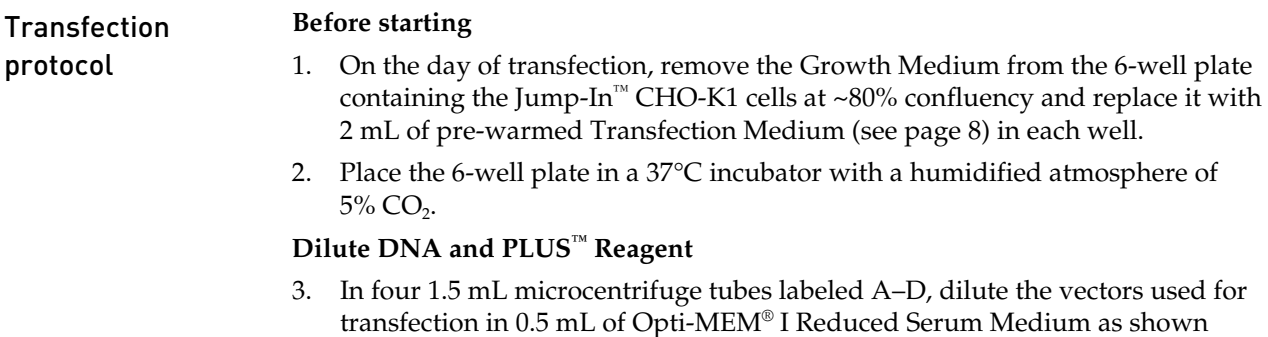

below. **Note:** Each tube should contain 2.5 µg of total DNA in 0.5 mL of Opti-MEM® I medium except "negative control 1" (i.e., mock transfection), which should not have any DNA.

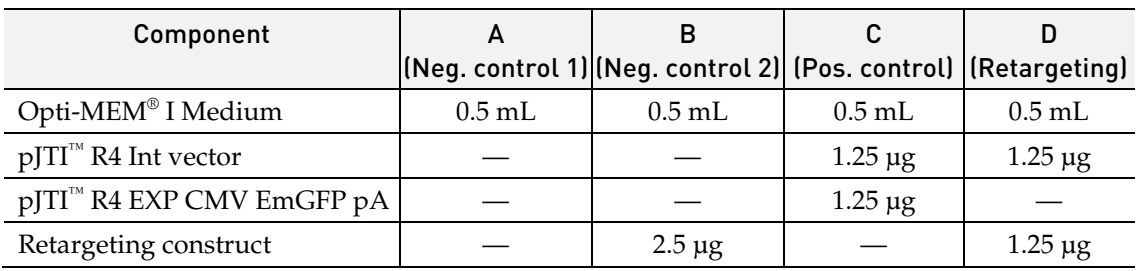

4. Mix the PLUS<sup>™</sup> Reagent, and add  $2.5 \mu$ L into each tube from step 3. Mix well by pipetting or vortexing, and incubate the tubes at room temperature for 5 minutes.

#### **Prepare transfection complexes**

- 5. Mix the Lipofectamine® LTX Reagent gently, and add 6.25 µL into each Opti-MEM® I +DNA + PLUS™ Reagent mixture from step 4 (i.e., tubes A–D).
- 6. Mix the contents of each tube gently by pipetting up and down 3 times, and incubate the tubes at room temperature for 30 minutes.

#### **Add transfection complexes to cells**

- 7. Add the Opti-MEM® I + DNA + PLUS™ Reagent + Lipofectamine® LTX mixtures (i.e., transfection complexes) from step 5 to the Jump-In™ CHO-K1 cells in the 6-well plate.
- 8. Incubate the cells at  $37^{\circ}$ C in a humidified atmosphere of  $5\%$  CO<sub>2</sub> for at least 16 to 24 hours before adding the selection antibiotics or passaging the cells.

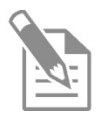

For more general information about transfection, visit our transfection web portal on our website at **[www.lifetechnologies.com](http://www.lifetechnologies.com/)**. For more information about lipidmediated transfection using the Lipofectamine® LTX Reagent and tips for optimization, refer to the product insert provided with the Lipofectamine® LTX and PLUS™ Reagents (Cat. nos. A12621 and 15338-100), which is also available for downloading at **[www.lifetechnologies.com](http://www.lifetechnologies.com/)**.

# <span id="page-25-0"></span>Selecting Retargeted Jump-In<sup>™</sup> CHO-K1 Cells

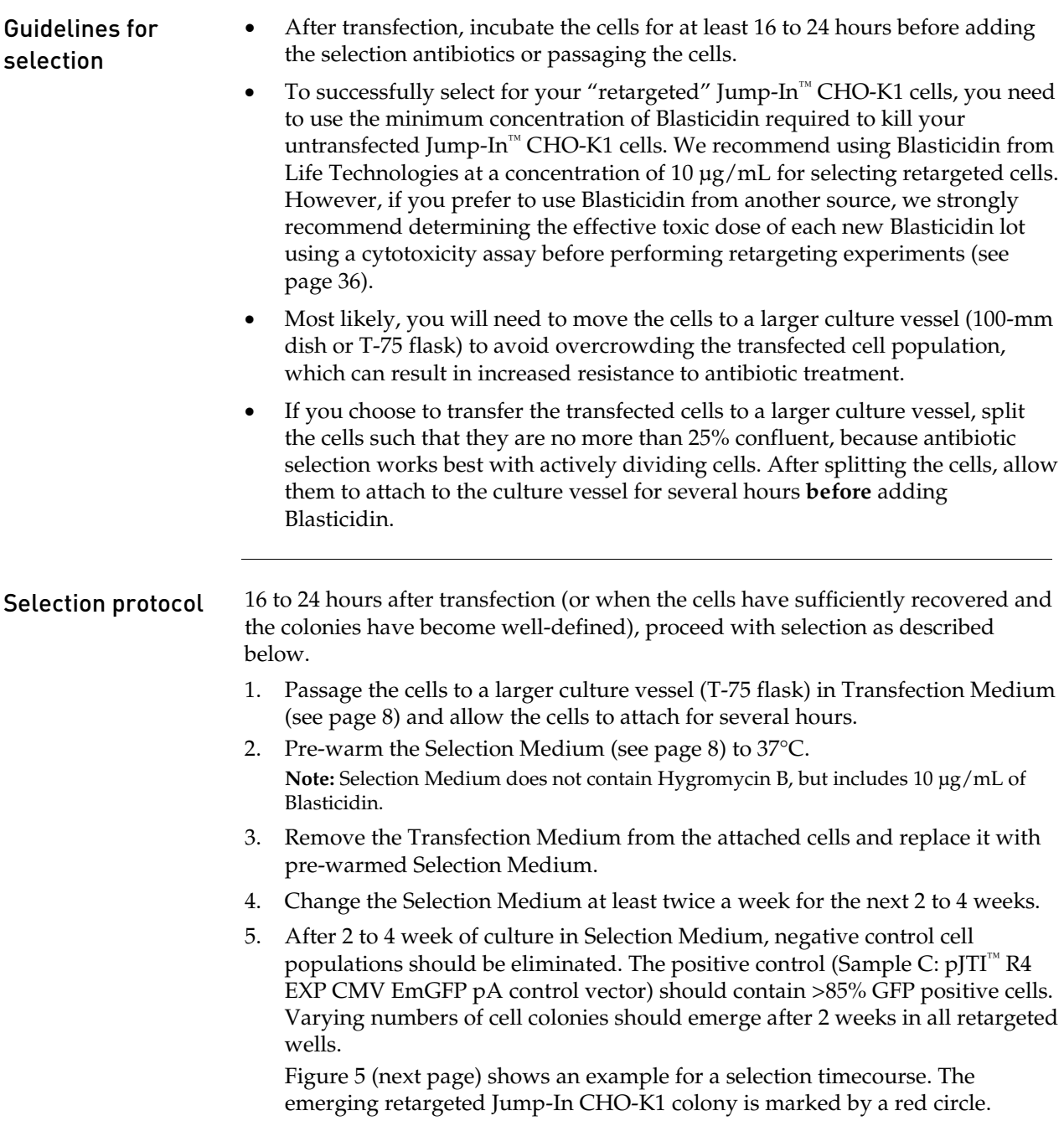

## Selecting Retargeted Jump-In™ CHO-K1 Cells, continued

Example of selection timecourse **Figure 5** Jump-In<sup>™</sup> CHO-K1 cells were imaged following retargeting with pJTI<sup>™</sup> R4 Exp CMV-GFP-pA. Brightfield and fluorescence microscopy (GFP) images (10X objective) were taken at the indicated day of antibiotic selection with Blasticidin. The red circles indicate colonies of Blasticidin resistant retargeted Jump-In™ CHO-K1 cells.

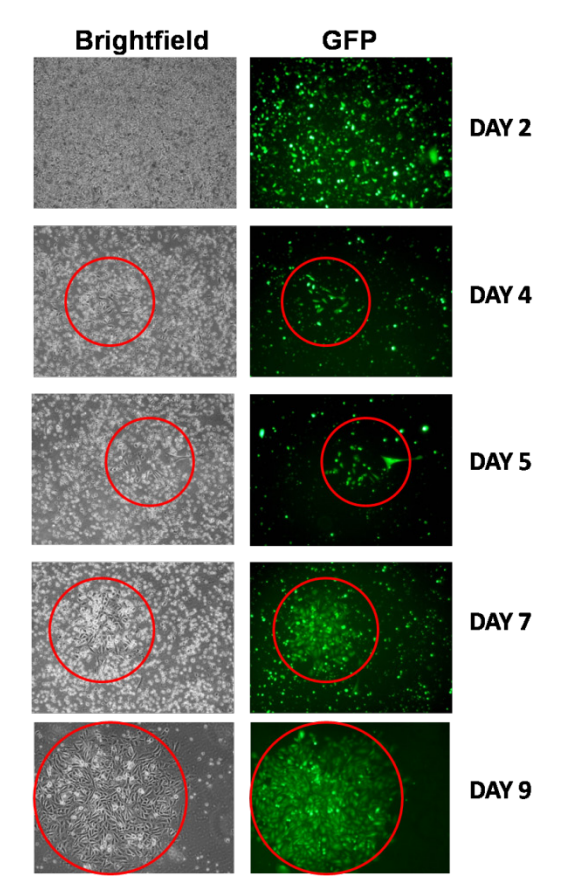

#### Isolating retargeted clones (optional) Because the penetration of the transgene reaches >95% of the cell population in most cases, isolation of the retargeted clones is usually not required. If desired, you can obtain individual clones from the retargeted pool by picking individual colonies or from single cells using established cell isolation methods, including limiting dilution or cell sorting. Typically only a few clones need to be isolated and analyzed due to the high percentage of retargeted cells that express the transgene. For more information, contact Technical Support (page [42\)](#page-43-0). Propagating retargeted clones Use pre-warmed Selection Medium (**omit** Hygromycin B, but **include** Blasticidin at 10  $\mu$ g/mL), and follow the same propagation methods as outlined in **Propagating and Maintaining Jump-In™ CHO-K1 Cells**, page [11.](#page-12-0) **Note:** We recommend that you freeze a number of vials after the retargeted Jump-In™ CHO-K1 pool has been established.

# <span id="page-27-0"></span>Confirming Retargeting Events

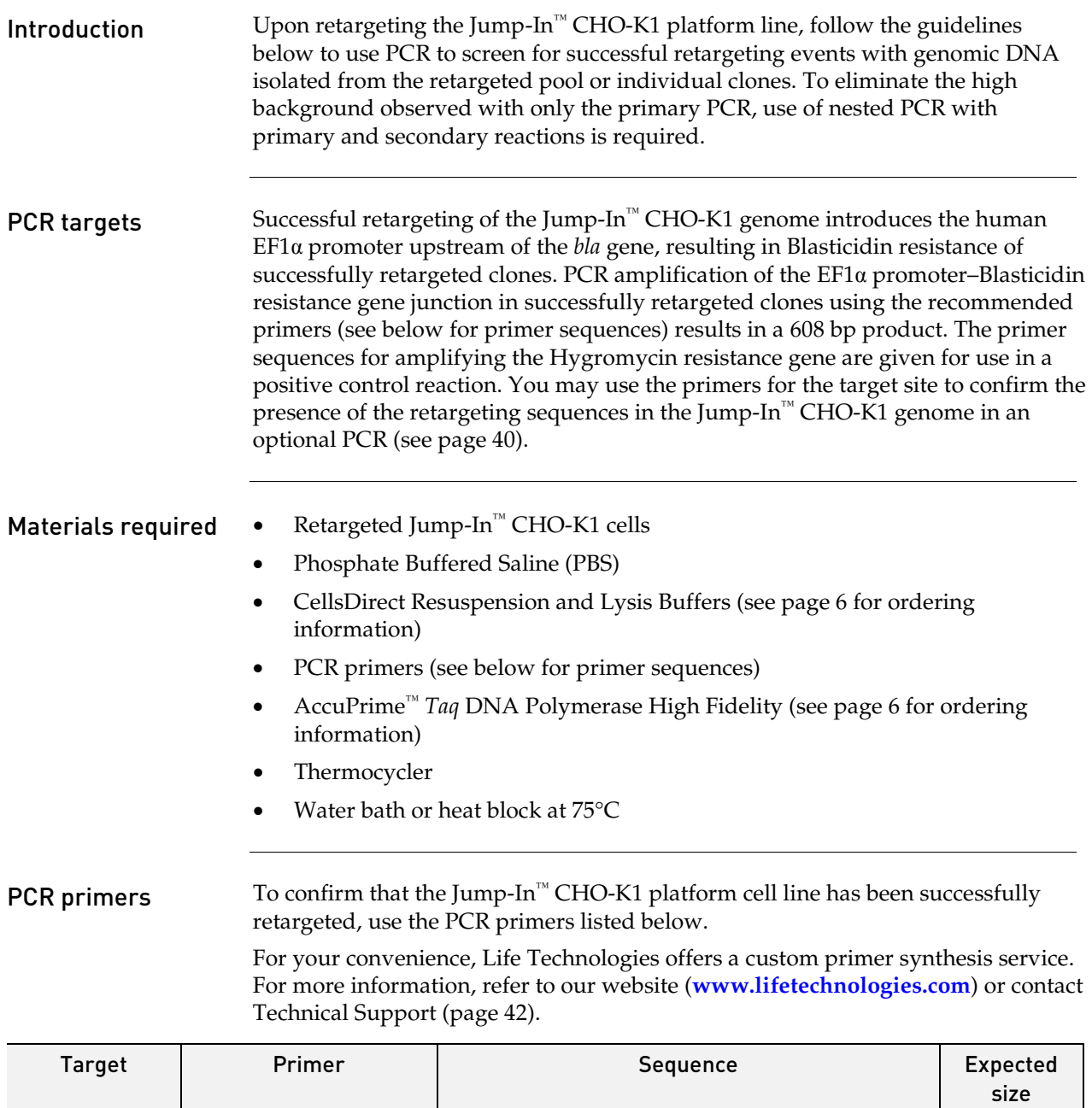

<span id="page-27-1"></span>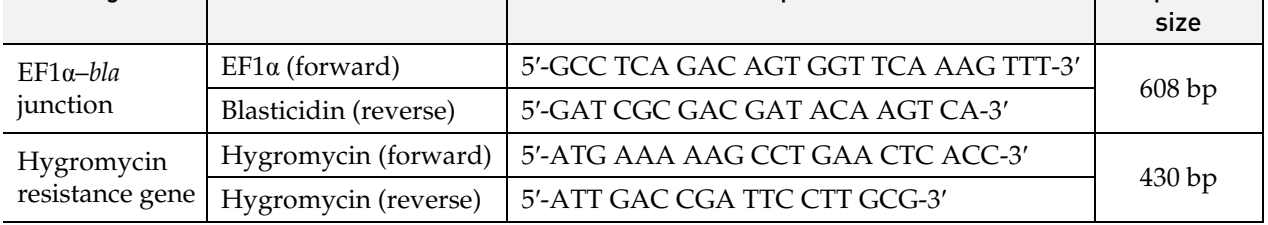

### Confirming Retargeting Events, continued

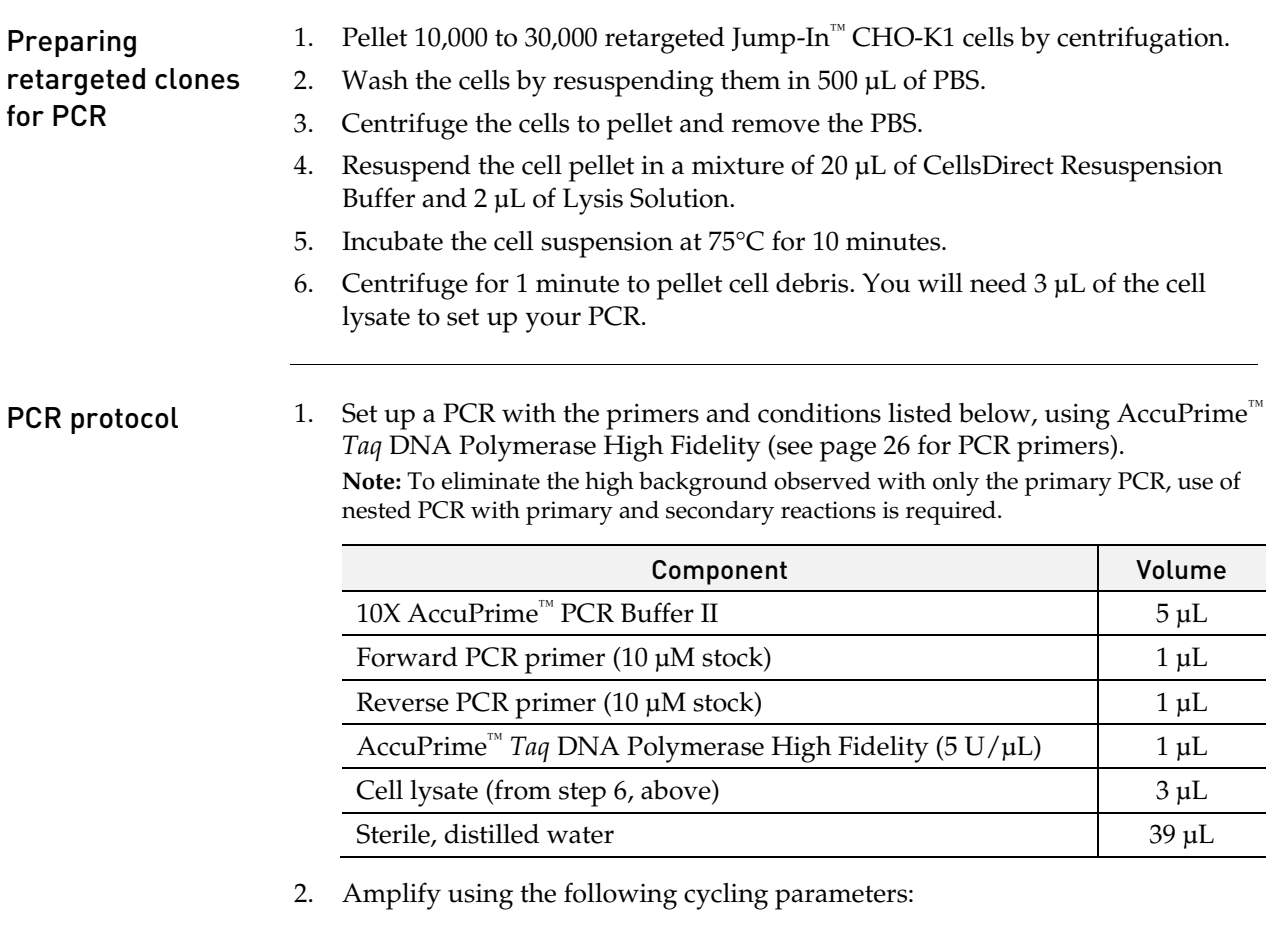

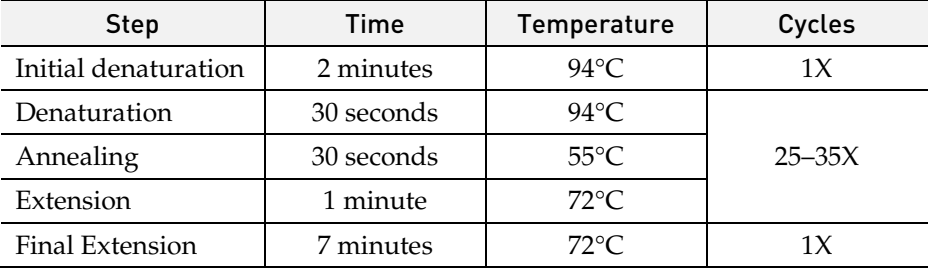

3. Remove 5–10 µL from the reaction and analyze by agarose gel electrophoresis.

Southern blot analysis (optional)

PCR is usually sufficient to confirm the presence of the retargeted sequences in Jump-In™ CHO-K1 after transfection. However, you may also perform a Southern blot analysis as an additional check to screen for a single copy number by using a radiolabeled probe from the expression vector used to retarget the cells. We recommend using the DNAzol® Reagent (Cat. no. 10503-027) to isolate the genomic DNA from the platform cell line (see page [6](#page-7-1) for ordering information).

## <span id="page-29-0"></span>Characterizing Retargeted Clones

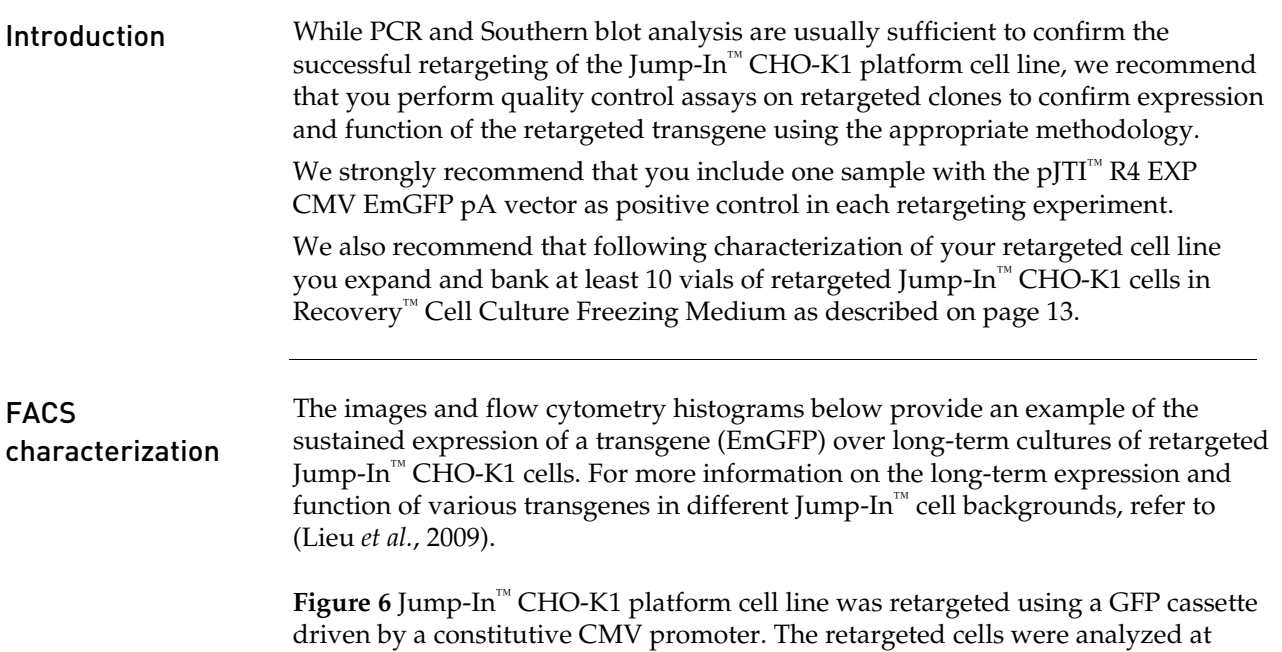

100 100 Passage 1 Passage 20  $_{\rm 80}$ 80 60 60 % of Max % of Max  $40\,$  $40\,$  $20\,$  $20$  $\mathbf 0$  $\mathbf 0$  $10^{5}$  $10^{3}$  $10^{5}$  $10^{1}$  $10^{2}$  $10^{3}$  $10^{2}$  $10^{4}$  $10<sup>4</sup>$  $10^{1}$ FITC-A FITC-A JTI™ CHO-K1 parental JTI™ CHO-K1 GFP

passage 1 and 20 (after retargeting) for EmGFP expression using flow cytometry.

# <span id="page-30-0"></span>Troubleshooting

Culturing cells The table below lists some potential problems and solutions that help you troubleshoot your cell culture problems.

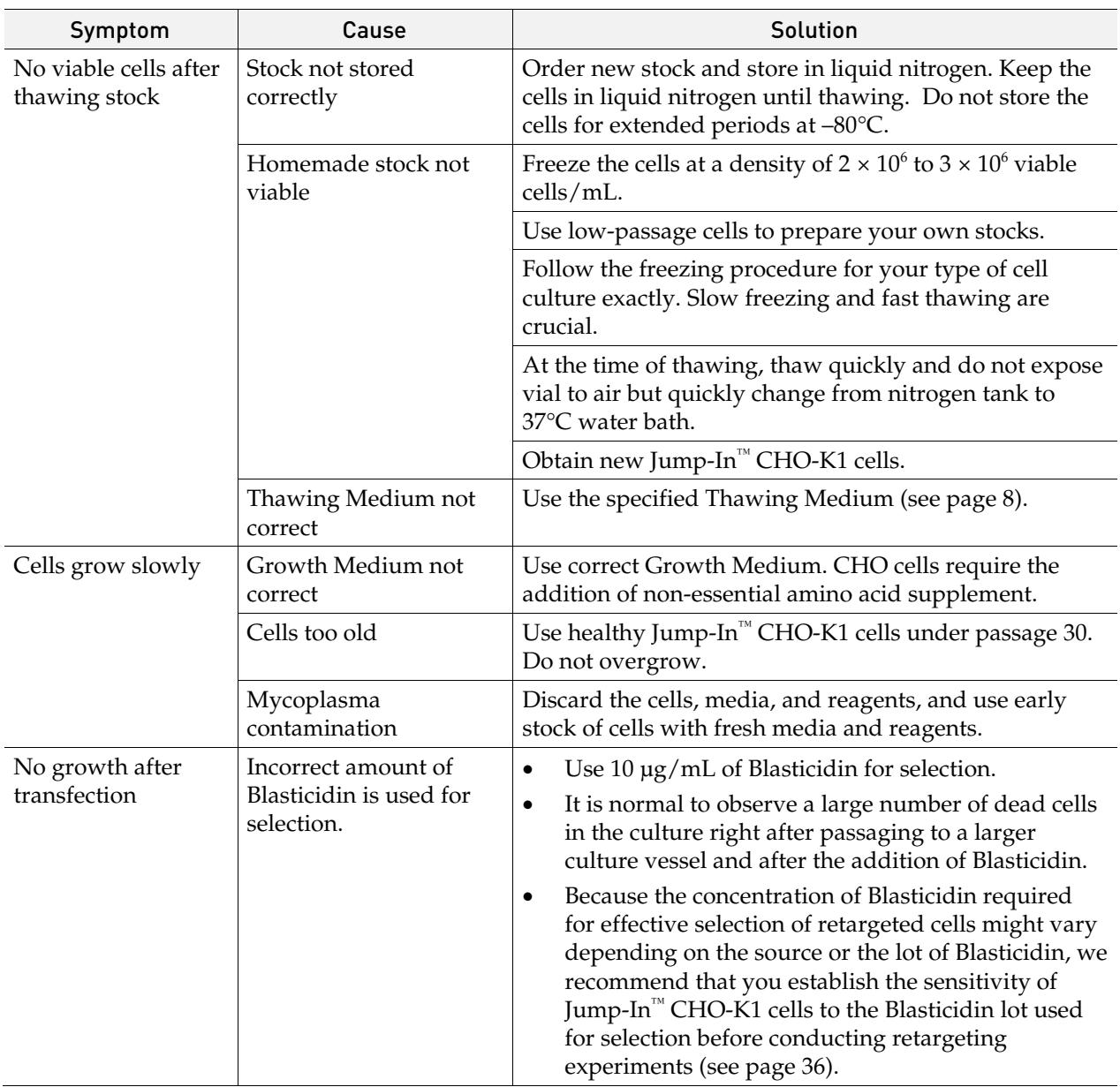

# Troubleshooting, continued

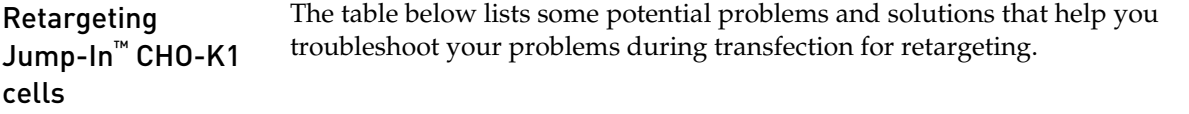

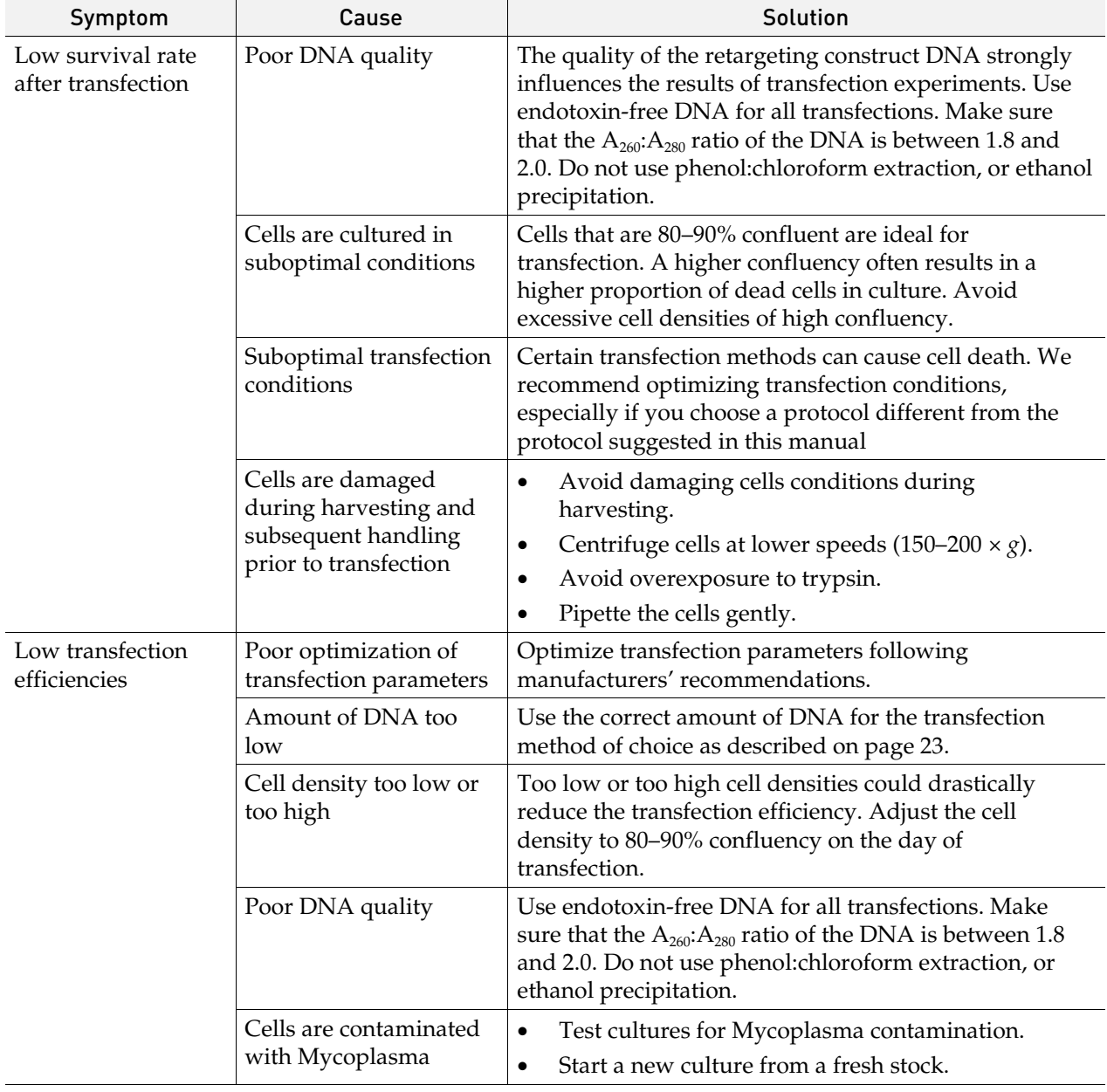

## Appendix

## <span id="page-32-1"></span><span id="page-32-0"></span>pJTI<sup>™</sup> R4 DEST CMV pA

#### Map of pJTI<sup>™</sup> R4 DEST CMV pA

The pJTI<sup>™</sup> R4 DEST CMV pA vector (6,647 base pairs) contains the  $\lambda$  Integrase *att*R1 and *att*R2 sites for the transfer of a DNA element of interest from a Gateway® entry clone to generate the retargeting expression clone, the R4 *att*B site for site-specific integration of the DNA elements into the Jump-In™ CHO-K1 genome, and the human EF1α promoter for constitutive expression of Blasticidin resistance upon successful integration. The complete sequence of  $pJT^{\mathbb{N}}$  R4 DEST CMV pA is available from **[www.lifetechnologies.com](http://www.lifetechnologies.com/)** or by contacting Technical Support (see page [42\)](#page-43-0).

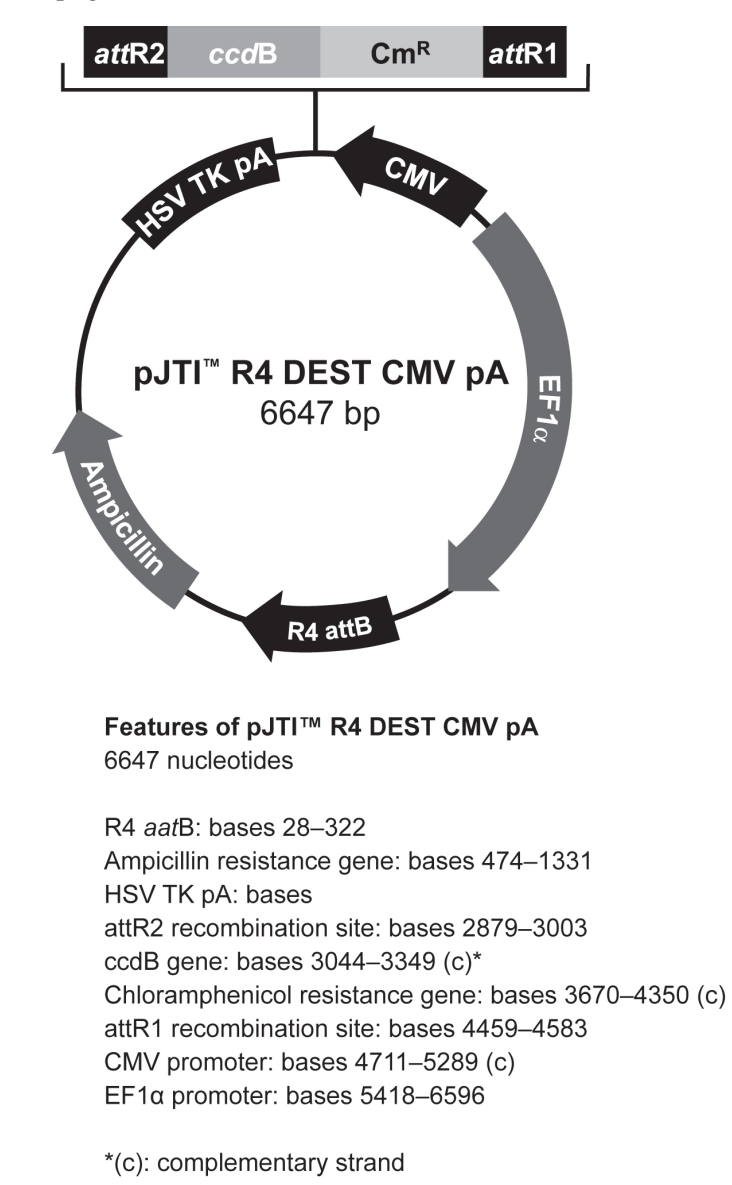

# pJTI<sup>™</sup> R4 DEST CMV pA, continued

#### Features of pJTI™ R4 DEST CMV pA

The pJTI<sup> $m$ </sup> R4 DEST CMV pA vector contains the following elements. All features have been functionally tested.

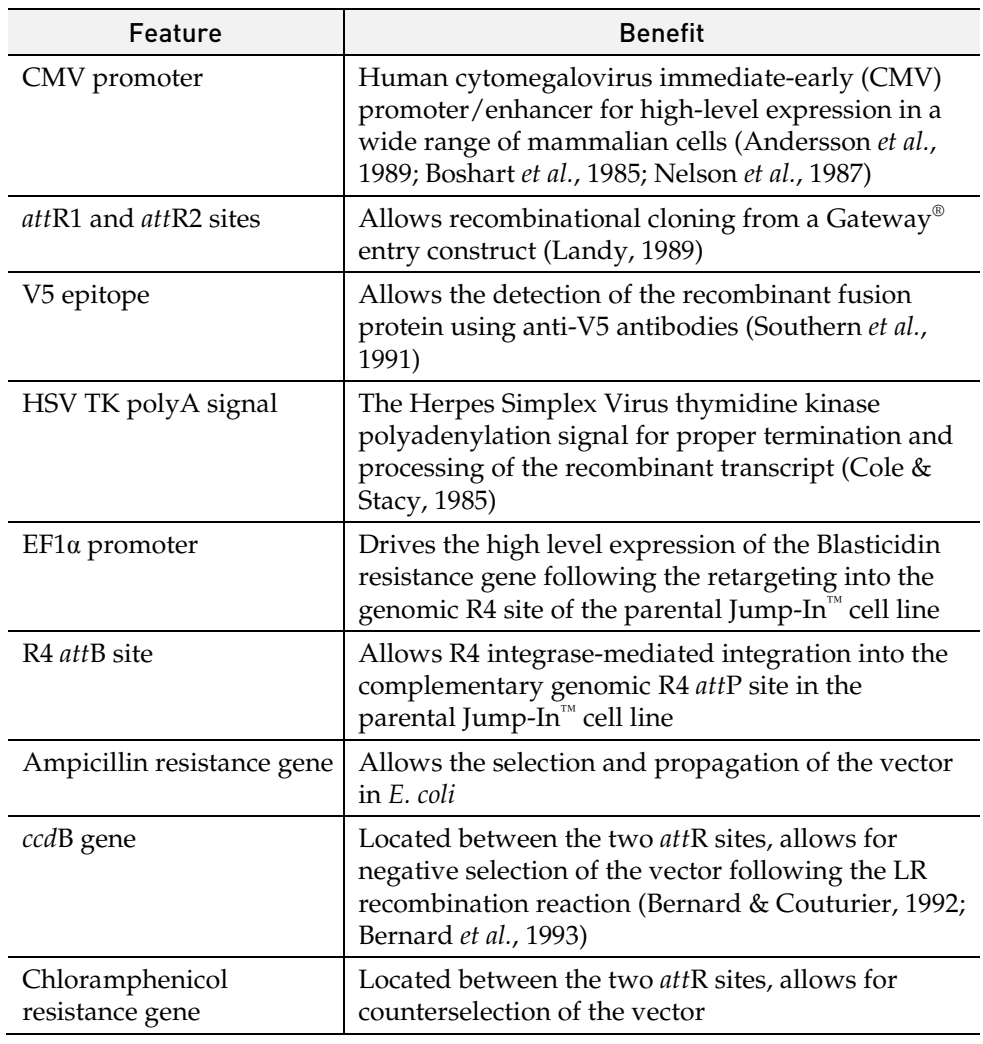

<span id="page-34-0"></span>Map of pJTI<sup>™</sup> R4 Int The pJTI<sup>™</sup> R4 Int vector (5,705 bp) contains the gene for R4 Integrase from the *Streptomyces* PhiC31 phage. The R4 Integrase allows the site-specific integration of DNA elements into the Jump-In™ CHO-K1 genome from the pJTI™ R4 DEST retargeting expression construct upon cotransfection of the platform line with both vectors. The complete sequence of pJTI<sup>™</sup> R4 Int is available from **[www.lifetechnologies.com](http://www.lifetechnologies.com/)** or by contacting Technical Support (see page [42\)](#page-43-0).

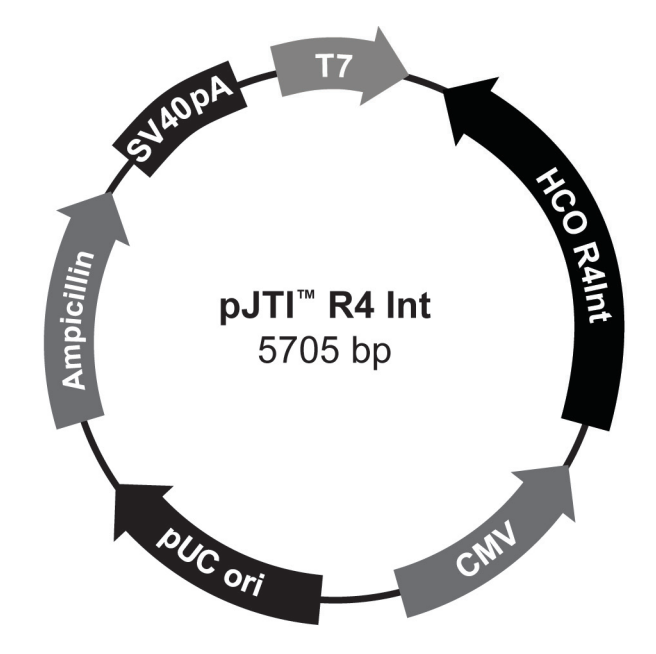

Features of pJTI™ R4 Int 5705 nucleotides

T7 promoter: bases 1-20 HCO R4Int: bases 43-1452 (c)\* CMV promoter: bases 1590-2113 (c) pUC origin: bases 2598-3271 Ampicillin resistance gene: bases 3458-4318 (c) SV40 polyA site: bases 5254-5616 (c)

\*(c): complementary strand

# pJTI<sup>™</sup> R4 Int, continued

<span id="page-35-0"></span>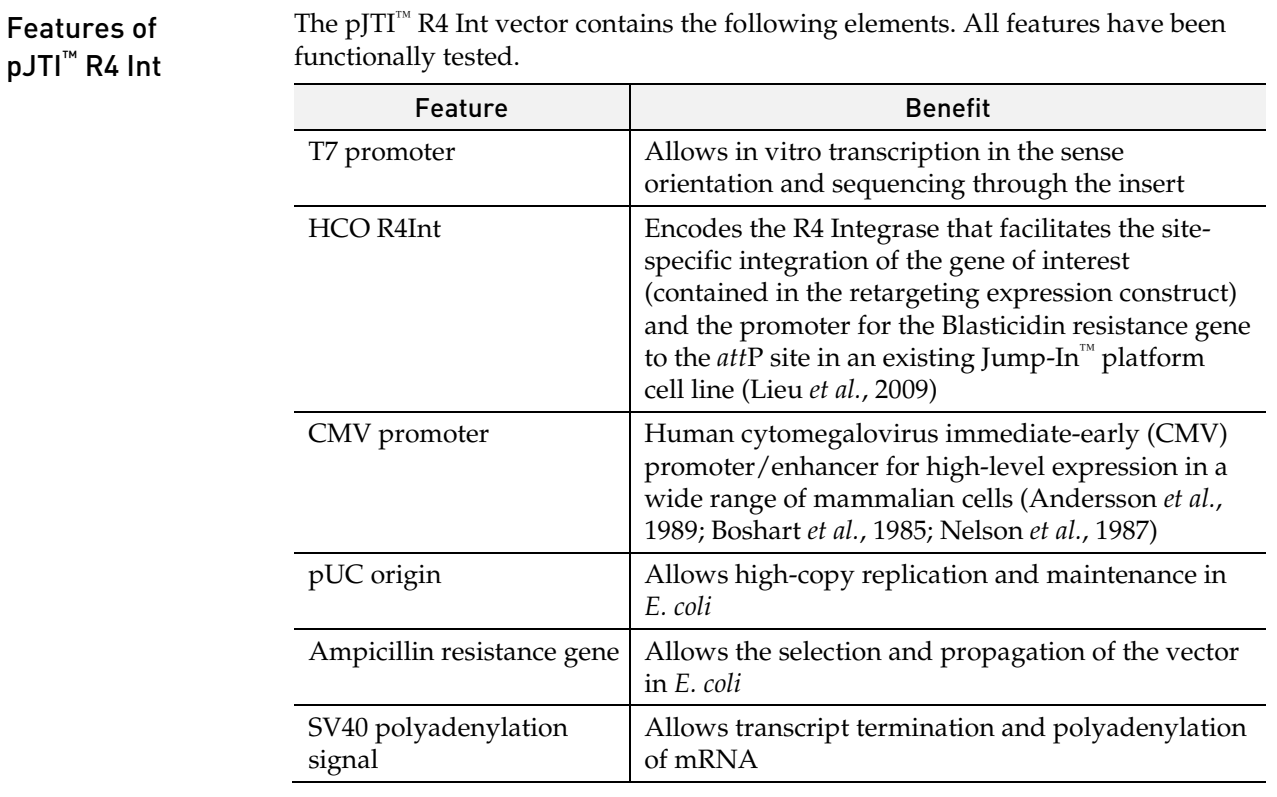

# <span id="page-36-0"></span>Propagating Jump-In™ Vectors

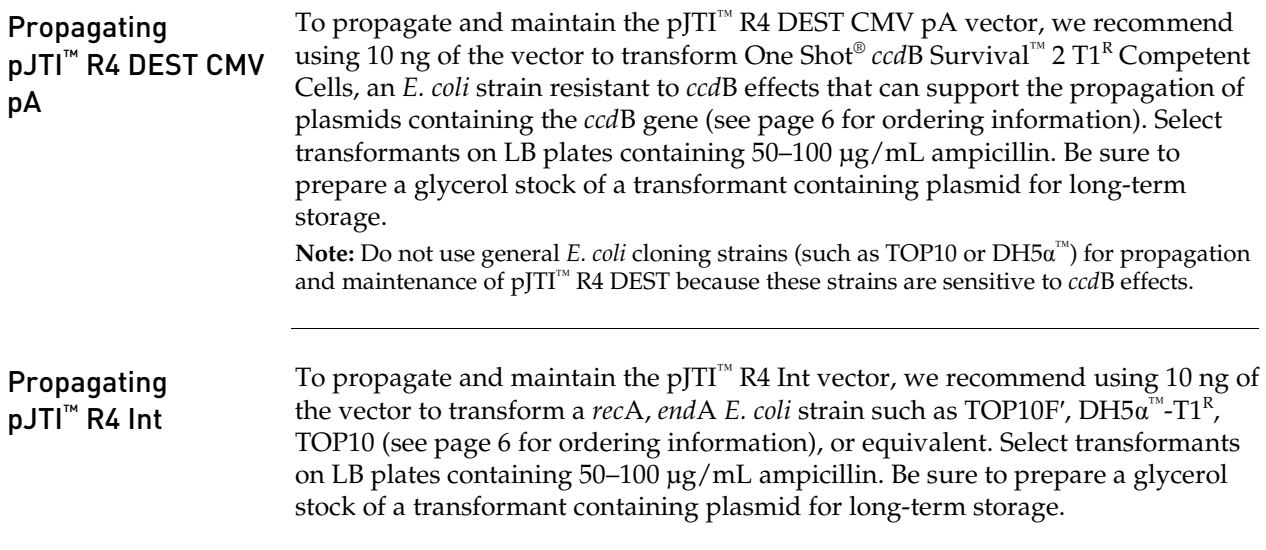

# <span id="page-37-0"></span>Blasticidin

<span id="page-37-1"></span>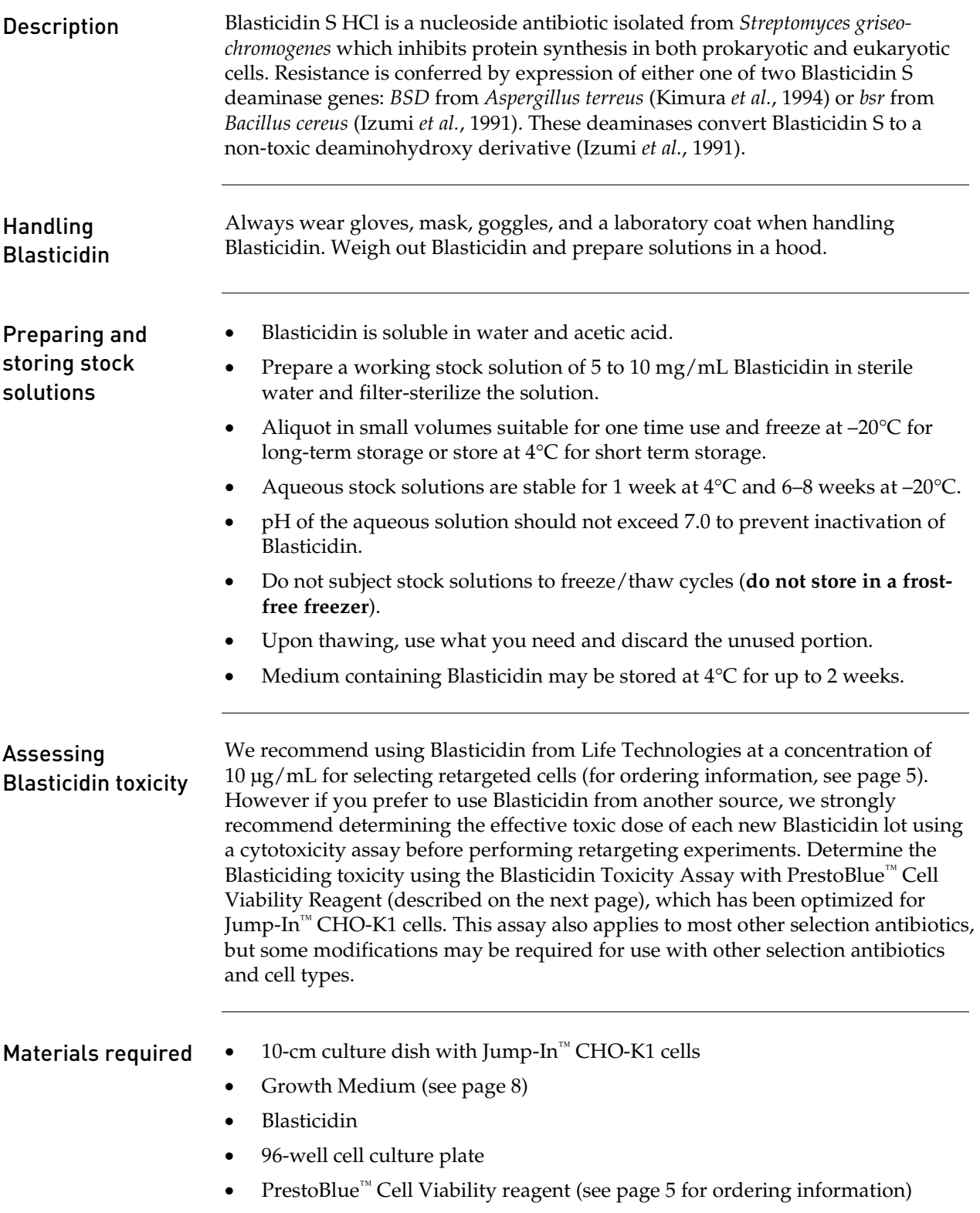

# Blasticidin, continued

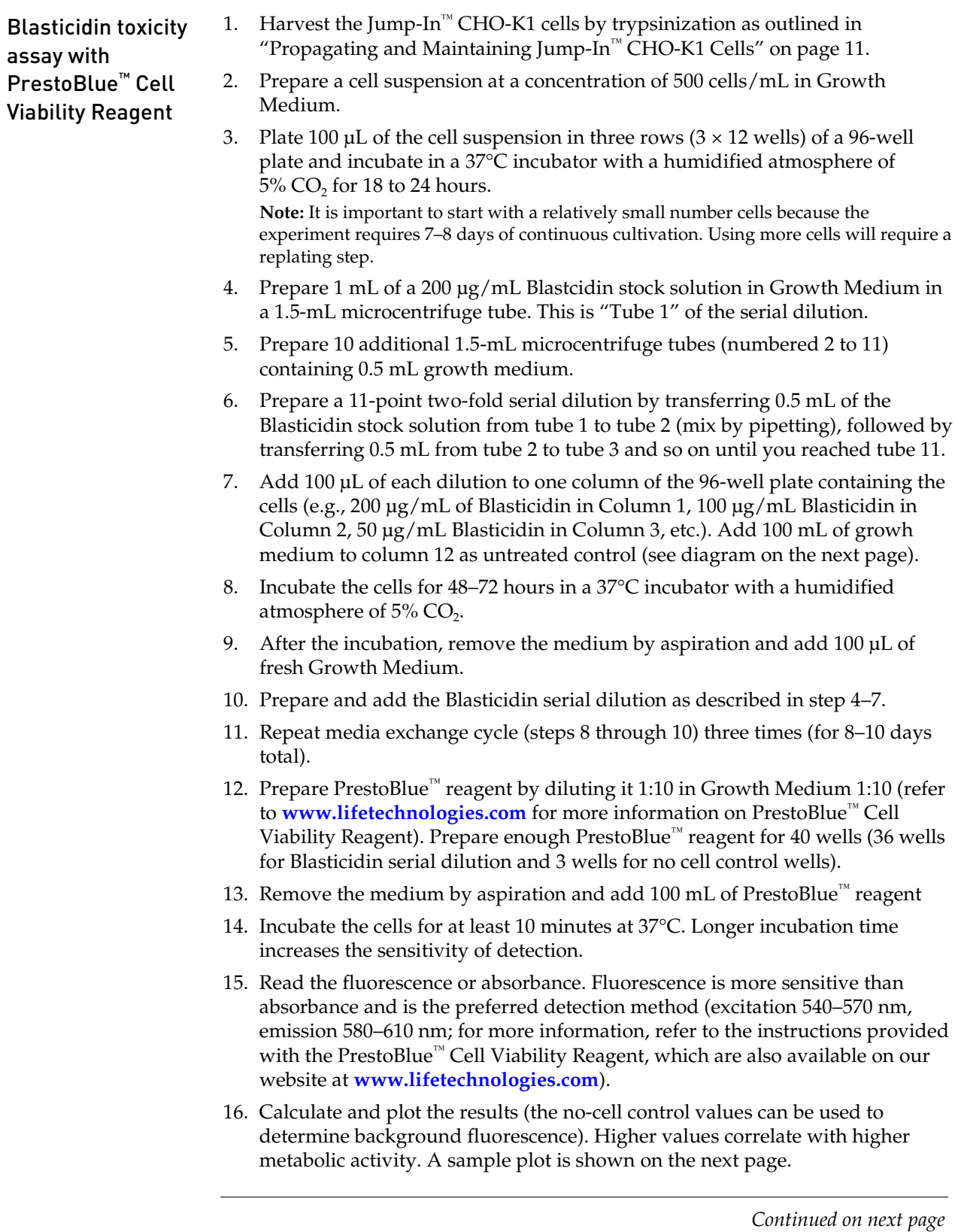

Blasticidin serial dilution The diagram below shows the Blasticidin serial dilution performed in a 96-well plate.

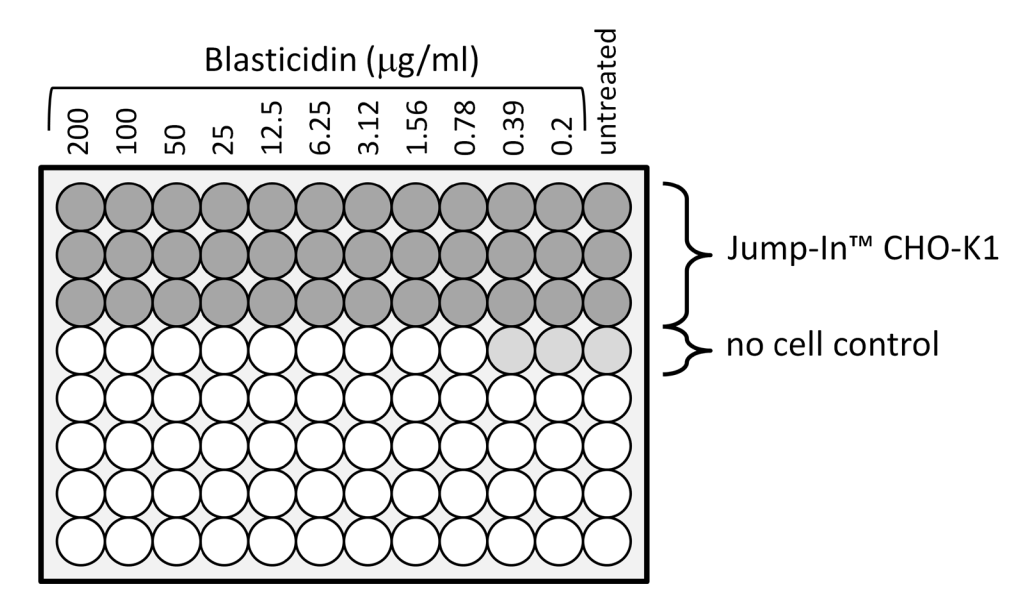

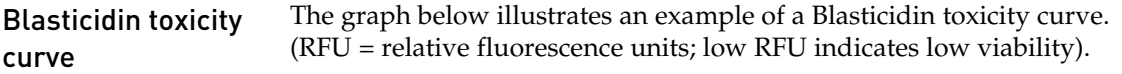

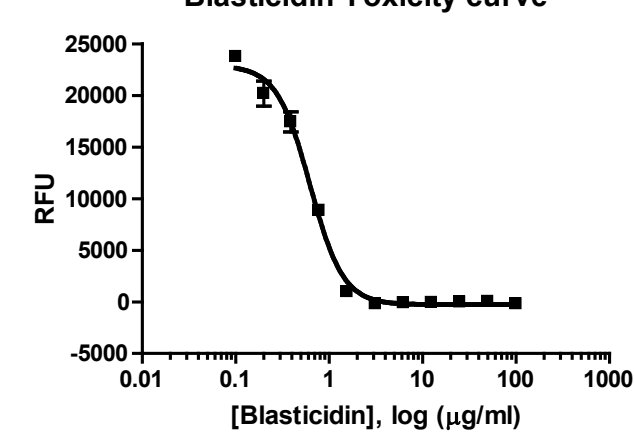

**Blasticidin Toxicity curve**

# <span id="page-40-0"></span>Hygromycin B

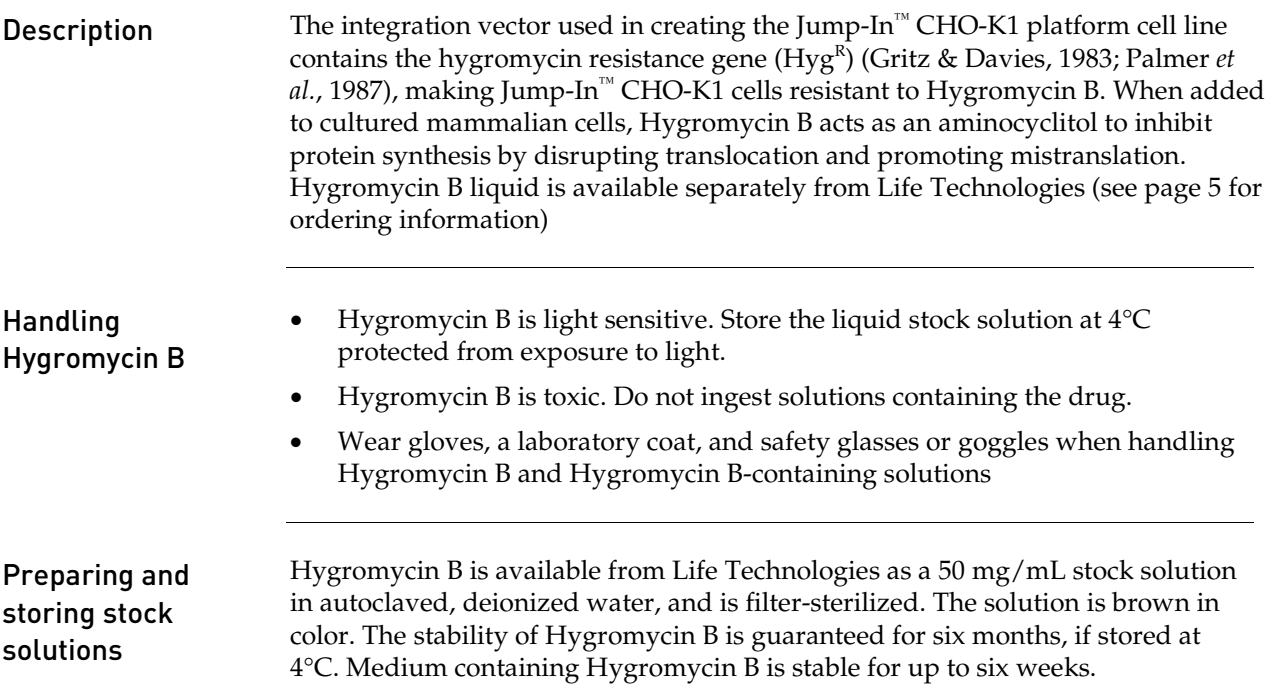

## <span id="page-41-0"></span>Optional: Confirming the R4 Site of Integration

<span id="page-41-1"></span>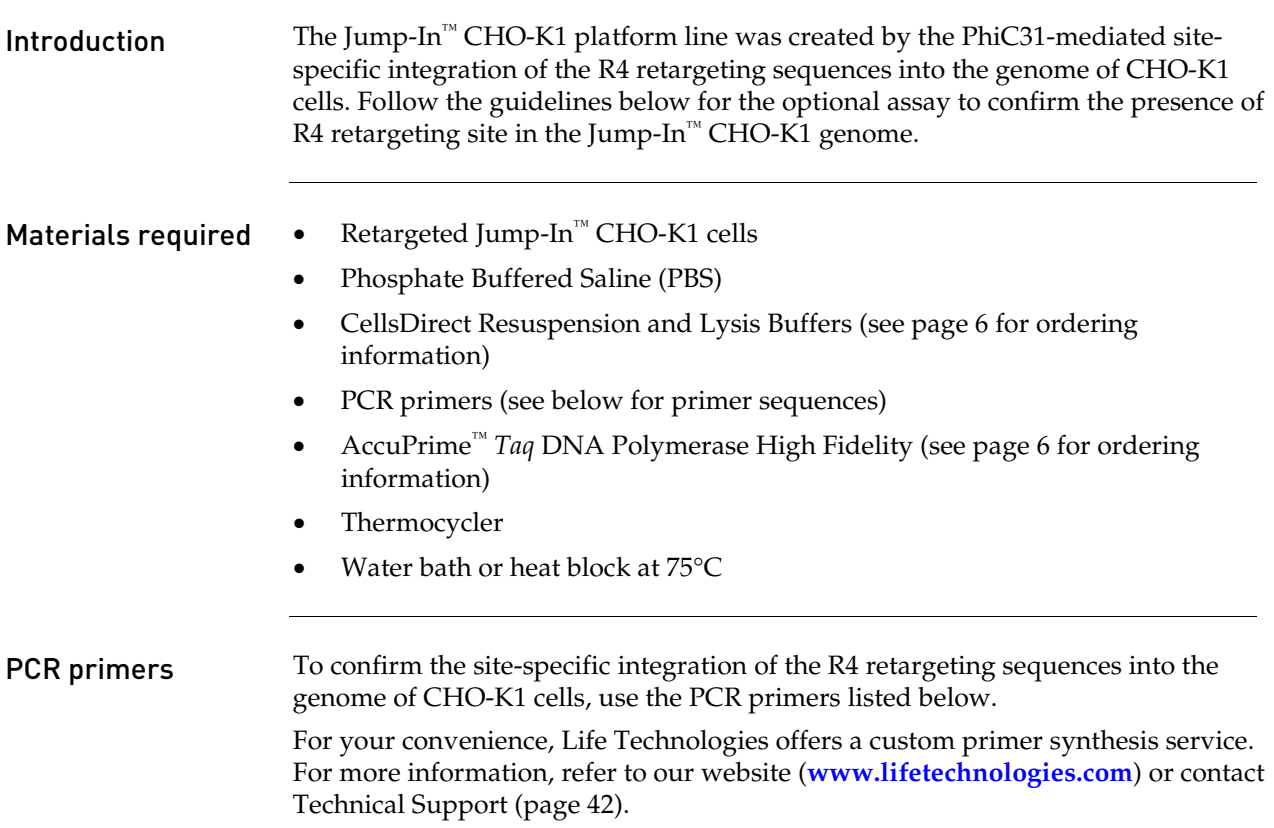

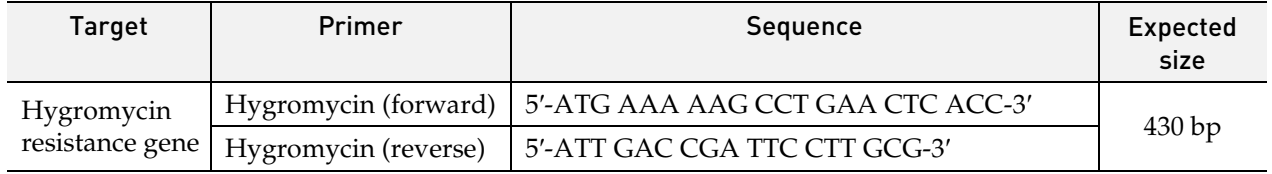

Preparing genomic Prepare genomic DNA from Jump-In<sup>™</sup> CHO-K1 cells using the CellsDirect Resuspension and Lysis Buffers as described below.

- 1. Pellet 10,000 to 30,000 retargeted Jump-In™ CHO-K1 cells by centrifugation.
- 2. Wash the cells by resuspending them in 500 µL of PBS.
- 3. Centrifuge the cells to pellet and remove the PBS.

DNA for PCR

- 4. Resuspend the cell pellet in a mixture of 20 µL of CellsDirect Resuspension Buffer and 2 µL of Lysis Solution.
- 5. Incubate the cell suspension at 75°C for 10 minutes.
- 6. Centrifuge for 1 minute to pellet cell debris. You will need 3 µL of the cell lysate to set up your PCR.

#### **PCR protocol** 1. Set up a PCR with the primers and conditions listed below, using AccuPrime<sup>™</sup> *Taq* DNA Polymerase High Fidelity (see previous page for PCR primers). **Note:** To eliminate the high background observed with only the primary PCR, use of nested PCR with primary and secondary reactions is required.

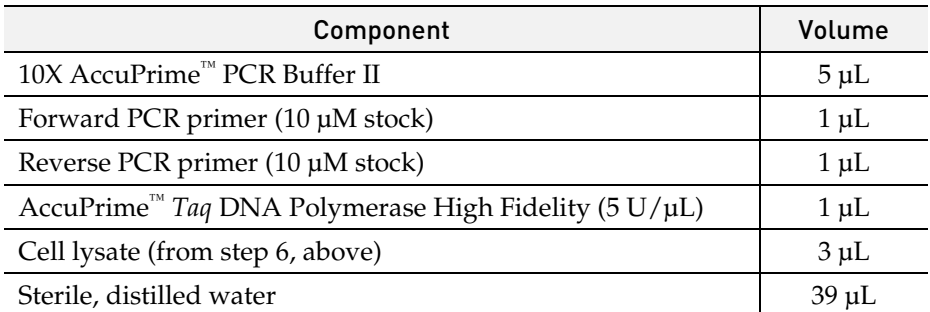

2. Amplify using the following cycling parameters:

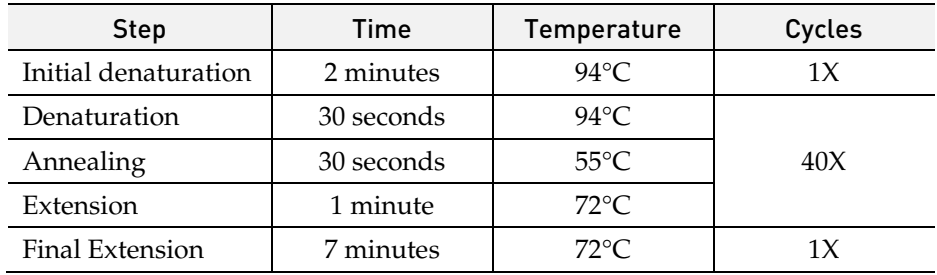

3. Remove 5–10 µL from the reaction and analyze by agarose gel electrophoresis.

# <span id="page-43-0"></span>Technical Support

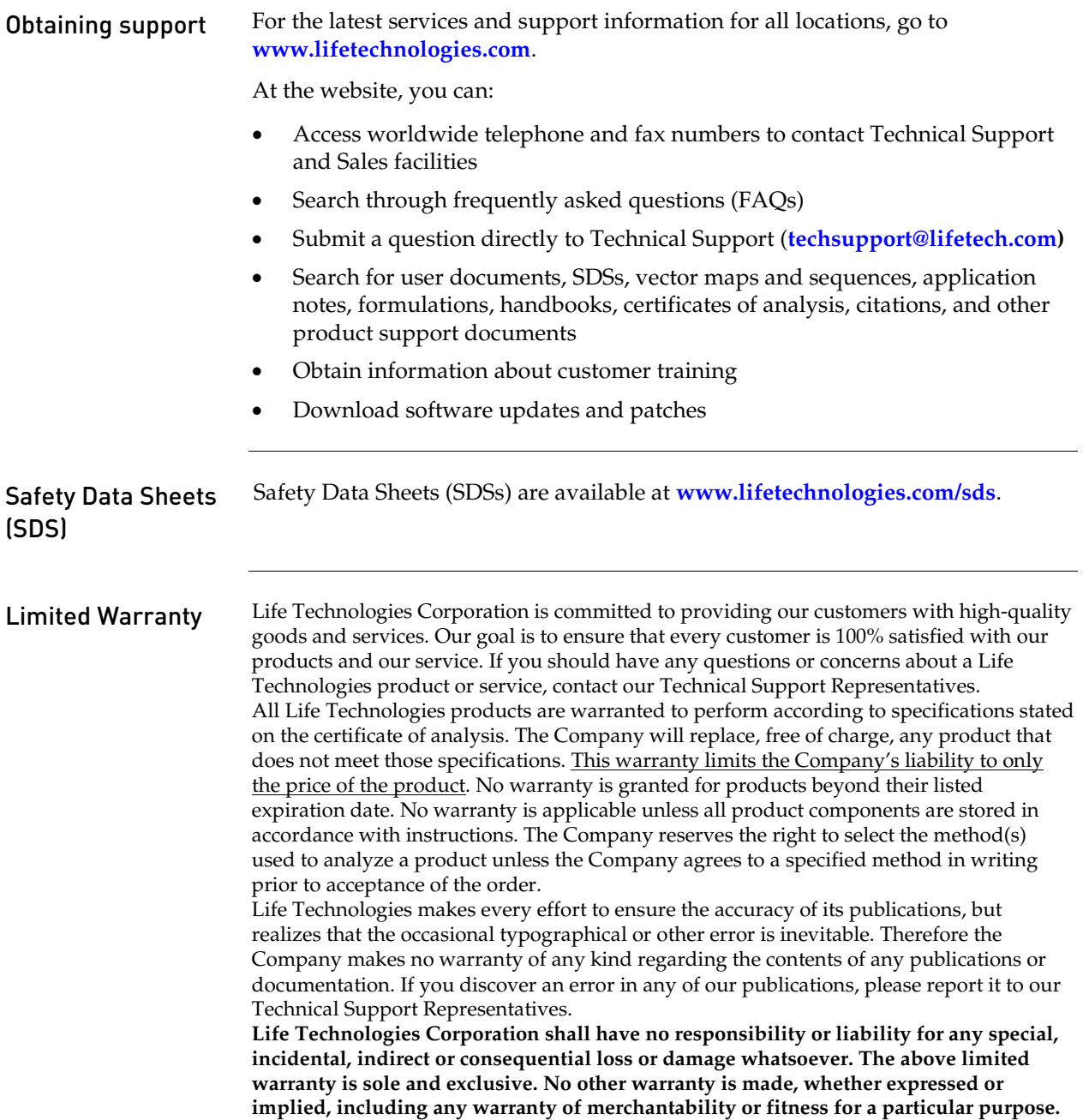

#### <span id="page-44-0"></span>Purchaser Notification

Limited Use Label License: Research Use Only

The purchase of this product conveys to the purchaser the limited, non-transferable right to use the purchased amount of the product only to perform internal research for the sole benefit of the purchaser. No right to resell this product or any of its components is conveyed expressly, by implication, or by estoppel. This product is for internal research purposes only and is not for use in commercial applications of any kind, including, without limitation, quality control and commercial services such as reporting the results of purchaser's activities for a fee or other form of consideration. For information on obtaining additional rights, please contact outlicensing@lifetech.com or Out Licensing, Life Technologies Corporation, 5791 Van Allen Way, Carlsbad, California 92008.

#### Limited Use Label License No. 19: Gateway® Cloning **Products**

The purchase of this product conveys to the buyer the non-transferable right to use the purchased amount of the product and components of the product in research conducted by the buyer (whether the buyer is an academic or for profit entity). The purchase of this product does not convey a license under any method claims in the foregoing patents or patent applications, or to use this product with any recombination sites other than those purchased from Life Technologies Corporation or its authorized distributor. The right to use methods claimed in the foregoing patents or patent applications with this product for research purposes only can only be acquired by the use of ClonaseTM purchased from Life Technologies Corporation or its authorized distributors. The buyer cannot modify the recombination sequence(s) contained in this product for any purpose. The buyer cannot sell or otherwise transfer (a) this product, (b) its components, or (c) materials made by the employment of this product or its components to a third party or otherwise use this product or its components or materials made by the employment of this product or its components for Commercial Purposes. The buyer may transfer information or materials made through the employment of this product to a scientific collaborator, provided that such transfer is not for any Commercial Purpose, and that such collaborator agrees in writing (a) not to transfer such materials to any third party, and (b) to use such transferred materials and/or information solely for research and not for Commercial Purposes. Notwithstanding the preceding, any buyer who is employed in an academic or government institution may transfer materials made with this product to a third party who has a license from Life Technologies under the patents identified above to distribute such materials. Transfer of such materials and/or information to collaborators does not convey rights to practice any methods claimed in the foregoing patents or patent applications. Commercial Purposes means any activity by a party for consideration and may include, but is not limited to: (1) use of the product or its components in manufacturing; (2) use of the product or its components to provide a service, information, or data; (3) use of the product or its components for therapeutic, diagnostic or prophylactic purposes; or (4) resale of the product or its components, whether or not such product or its components are resold for use in research. Life Technologies Corporation will not assert a claim against the buyer of infringement of the above patents based upon the manufacture, use or sale of a therapeutic, clinical diagnostic, vaccine or prophylactic product developed in research by the buyer in which this product or its components was employed, provided that none of (i) this product, (ii) any of its components, or (iii) a method claim of the foregoing patents, was used in the manufacture of such product. Life Technologies Corporation will not assert a claim against the buyer of infringement of the above patents based upon the use of this product to manufacture a protein for sale, provided that no method claim in the above patents was used in the manufacture of such protein. If the purchaser is not willing to accept the limitations of this limited use statement, Life Technologies is willing to accept return of the product with a full refund. For information on purchasing a license to use this product for purposes other than those permitted above, contact Licensing Department, Life Technologies Corporation, 5791 Van Allen Way, Carlsbad, California 92008. Phone (760) 603-7200.

# <span id="page-45-0"></span>Gateway® Clone Distribution Policy

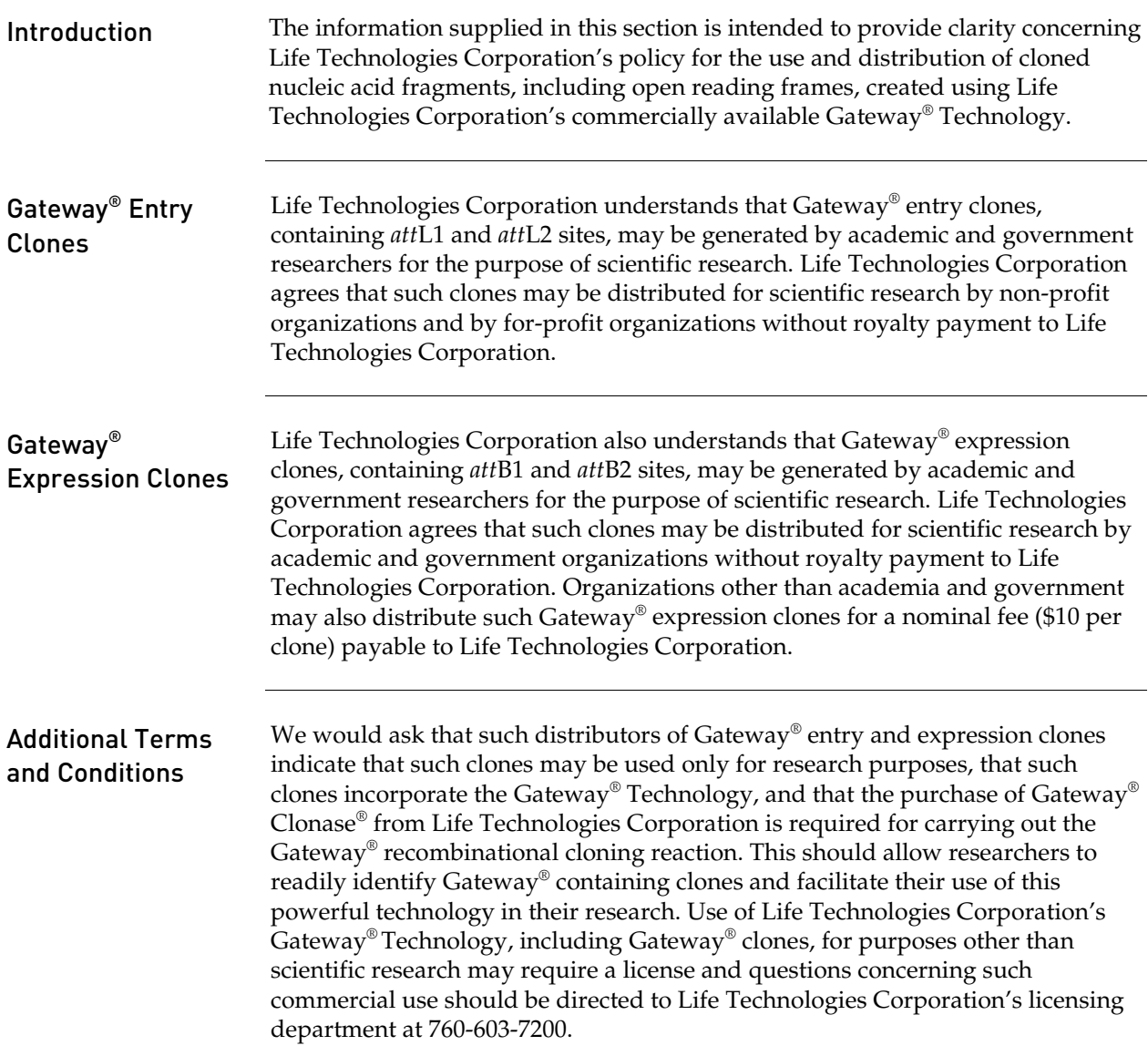

#### <span id="page-46-0"></span>References

- Andersson, S., Davis, D. L., Dahlbäck, H., Jörnvall, H., and Russell, D. W. (1989) Cloning, Structure, and Expression of the Mitochondrial Cytochrome P-450 Sterol 26-Hydroxylase, a Bile Acid Biosynthetic Enzyme. J. Biol. Chem. *264*, 8222-8229
- Bernard, P., and Couturier, M. (1992) Cell Killing by the F Plasmid CcdB Protein Involves Poisoning of DNA-Topoisomerase II Complexes. J. Mol. Biol. *226*, 735-745
- Bernard, P., Kezdy, K. E., Melderen, L. V., Steyaert, J., Wyns, L., Pato, M. L., Higgins, P. N., and Couturier, M. (1993) The F Plasmid CcdB Protein Induces Efficient ATP-dependent DNA Cleavage by Gyrase. J. Mol. Biol. *234*, 534-541
- Boshart, M., Weber, F., Jahn, G., Dorsch-Häsler, K., Fleckenstein, B., and Schaffner, W. (1985) A Very Strong Enhancer is Located Upstream of an Immediate Early Gene of Human Cytomegalovirus. Cell *41*, 521-530
- Cole, C. N., and Stacy, T. P. (1985) Identification of Sequences in the Herpes Simplex Virus Thymidine Kinase Gene Required for Efficient Processing and Polyadenylation. Mol. Cell. Biol. *5*, 2104-2113
- Gritz, L., and Davies, J. (1983) Plasmid-Encoded Hygromycin-B Resistance: The Sequence of Hygromycin-B-Phosphotransferase Gene and its Expression in *E. coli* and *S. Cerevisiae*. Gene *25*, 179-188
- Izumi, M., Miyazawa, H., Kamakura, T., Yamaguchi, I., Endo, T., and Hanaoka, F. (1991) Blasticidin S-Resistance Gene (*bsr*): A Novel Selectable Marker for Mammalian Cells. Exp. Cell Res. *197*, 229- 233
- Kertbundit, S., Greve, H. d., Deboeck, F., Montagu, M. V., and Hernalsteens, J. P. (1991) *In vivo* Random βglucuronidase Gene Fusions in *Arabidopsis thaliana*. Proc. Natl. Acad. Sci. USA *88*, 5212-5216
- Kimura, M., Takatsuki, A., and Yamaguchi, I. (1994) Blasticidin S Deaminase Gene from *Aspergillus terreus* (*BSD*): A New Drug Resistance Gene for Transfection of Mammalian Cells. Biochim. Biophys. ACTA *1219*, 653-659
- Kozak, M. (1987) An Analysis of 5´-Noncoding Sequences from 699 Vertebrate Messenger RNAs. Nucleic Acids Res. *15*, 8125-8148
- Kozak, M. (1990) Downstream Secondary Structure Facilitates Recognition of Initiator Codons by Eukaryotic Ribosomes. Proc. Natl. Acad. Sci. USA *87*, 8301-8305
- Kozak, M. (1991) An Analysis of Vertebrate mRNA Sequences: Intimations of Translational Control. J. Cell Biology *115*, 887-903
- Landy, A. (1989) Dynamic, Structural, and Regulatory Aspects of Lambda Site-specific Recombination. Ann. Rev. Biochem. *58*, 913-949
- Lieu, P. T., Machleidt, T., Thyagarajan, B., Fontes, A., Frey, E., Fuerstenau-Sharp, M., Thompson, D. V., Swamilingiah, G. M., Derebail, S. S., Piper, D., and Chesnut, J. D. (2009) Generation of site-specific retargeting platform cell lines for drug discovery using phiC31 and R4 integrases. J Biomol Screen *14*, 1207-1215

- Nelson, J. A., Reynolds-Kohler, C., and Smith, B. A. (1987) Negative and Positive Regulation by a Short Segment in the 5´-Flanking Region of the Human Cytomegalovirus Major Immediate-Early Gene. Molec. Cell. Biol. *7*, 4125-4129
- Palmer, T. D., Hock, R. A., Osborne, W. R. A., and Miller, A. D. (1987) Efficient Retrovirus-Mediated Transfer and Expression of a Human Adenosine Deaminase Gene in Diploid Skin Fibroblasts from an Adenosine-Deficient Human. Proc. Natl. Acad. Sci. U.S.A. *84*, 1055-1059
- Southern, J. A., Young, D. F., Heaney, F., Baumgartner, W., and Randall, R. E. (1991) Identification of an Epitope on the P and V Proteins of Simian Virus 5 That Distinguishes Between Two Isolates with Different Biological Characteristics. J. Gen. Virol. *72*, 1551-1557
- Thyagarajan, B., Liu, Y., Shin, S., Lakshmipathy, U., Scheyhing, K., Xue, H., Ellerstrom, C., Strehl, R., Hyllner, J., Rao, M. S., and Chesnut, J. D. (2008) Creation of engineered human embryonic stem cell lines using phiC31 integrase. Stem Cells *26*, 119-126
- Thyagarajan, B., Olivares, E. C., Hollis, R. P., Ginsburg, D. S., and Calos, M. P. (2001) Site-specific genomic integration in mammalian cells mediated by phage phiC31 integrase. Mol Cell Biol *21*, 3926-3934

©2011 Life Technologies Corporation. All rights reserved.

The trademarks mentioned herein are the property of Life Technologies Corporation or their respective owners.

DNAzol is a registered trademark of Molecular Research Center, Inc.

**For research use only. Not intended for any animal or human therapeutic or diagnostic use.**

**Headquarters** 5791 Van Allen Way | Carlsbad, CA 92008 USA | Phone +1 760 603 7200 | Toll Free in USA 800 955 6288 For support visit www.lifetechnologies.com/support or email techsupport@lifetech.com

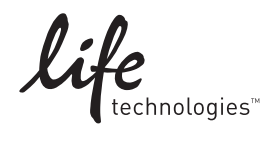

www.lifetechnologies.com